Cap. 16

#### Propagazione guidata delle onde elettromagnetiche: I

Il trasporto di energia da un generatore ad un'antenna deve avvenire per mezzo di dispositivi che introducono piccole perdite e trascurabile distorsione del segnale. Per frequenze molto alte, un tale dispositivo é un tubo cilindrico con pareti metalliche.

Vogliamo studiare la possibilitá di propagazione dell'energia elettromagnetica dentro tali dispositivi e analizzarne le caratteristiche.

Il dispositivo in esame prende il nome di guida d'onda che supporremo essere un tubo a sezione costante con pareti che, fino ad avvertenza in contrario, verranno supposte di materiale perfettamente conduttore, o quel che é lo stesso, perfettamente riflettente.

Invece di considerare un tubo, si pu´o considerare la intercapedine fra due tubi metallici ed in questo caso la guida prende il nome di cavo.

A differenza dei casi considerati nei capitoli precedenti, la propagazione del campo non avviene liberamente nello spazio, ma é confinata in una regione limitata o, come si suol dire con maggior chiarezza, la propagazione del campo é guidata.

#### 16.1 - Formulazione elettromagnetica del problema

Consideriamo un campo elettromagnetico di pulsazione  $\omega$  e supponiamo che la legge con la quale i campi variano nel tempo sia  $e^{i\omega t}$ .

Imponiamo, altresí, che il campo si propaghi lungo l'asse z cioé la dipendenza dei campi da z sia  $e^{-i\beta z}$  e che il mezzo che riempie la guida sia omogeneo e con conduttivitá nulla.

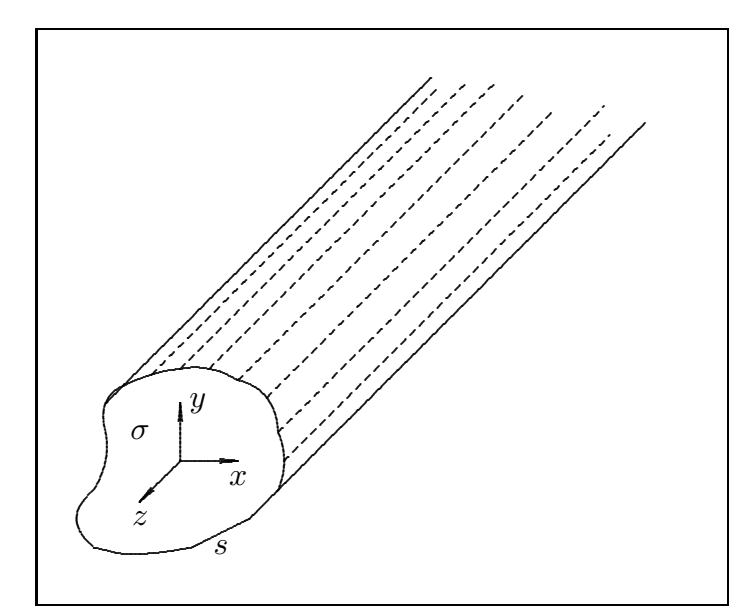

fig.16.1-1

16 - 1

Il problema consiste nella determinazione della costante di propagazione  $\beta$  perché il campo possa propagarsi dentro la guida nonché delle ampiezze dei campi elettrico e magnetico.

Consideriamo un sistema di riferimento cartesiano orientato come in figura 16.1-1 e scomponiamo i vettori  $\vec{E}$  e  $\vec{H}$  nelle componenti longitudinale  $E_z$  ed  $H_z$  e trasversali  $\vec{E_t}$  ed  $\vec{H}_t$ , cioé scriviamo:

$$
\vec{E} = \vec{E}_t + E_z \hat{z} \tag{16.1.1}
$$

$$
\vec{H} = \vec{H}_t + H_z \hat{z} \tag{16.1.2}
$$

Per le nostre ipotesi si avrá, altresí:

$$
\vec{E}_t = e^{-i\beta z} \vec{E}_{t_0}
$$
\n(16.1.3)

$$
\vec{H}_t = e^{-i\beta z} \vec{H}_{t_0} \tag{16.1.4}
$$

$$
E_z = e^{-i\beta z} E_{z_0}
$$
 (16.1.5)

$$
H_z = e^{-i\beta z} H_{z_0}
$$
 (16.1.6)

dove  $\vec{H}_{t_0}$ ,  $\vec{E}_{t_0}$ ,  $H_{z_0}$ ,  $E_{z_0}$  sono rispettivamente i valori di  $\vec{H}_t$ ,  $\vec{E}_t$ ,  $H_z$ ,  $E_z$  sul piano  $z=0$ , che dipendono perció solo da  $x \in y$ .

Calcoliamo  $\vec{\nabla} \times \vec{E}$  e  $\vec{\nabla} \times \vec{H}$ :

$$
\vec{\nabla} \times \vec{E} = \vec{\nabla} \times \vec{E}_t + \vec{\nabla} \times E_z \hat{z} = \vec{\nabla} \times \vec{E}_t + \vec{\nabla} E_z \times \hat{z} + E_z \vec{\nabla} \times \hat{z} =
$$
\n
$$
= \vec{\nabla} \times \vec{E}_t + \vec{\nabla} E_z \times \hat{z}
$$
\n(16.1.7)

essendo  $\vec{\nabla} \times \hat{z} = 0$  in quanto l'operatore  $\vec{\nabla}$  opera su un vettore costante  $\hat{z}$ .

Sostituendo nella (16.1.7) la (16.1.3) e la (16.1.5), si ha:

$$
\vec{\nabla} \times \vec{E} = \vec{\nabla} \times \vec{E}_{t_0} e^{-i\beta z} + \vec{\nabla} E_{z_0} e^{-i\beta z} \times \hat{z}
$$
 (16.1.8)

Applichiamo alla (16.1.8) le note identitá vettoriali:

$$
\vec{\nabla} \times (\Psi \vec{A}) = \vec{\nabla} \Psi \times \vec{A} + \Psi \vec{\nabla} \times \vec{A}
$$
 (16.1.9)

$$
\vec{\nabla} \left( \Phi \Psi \right) = \Phi \vec{\nabla} \Psi + \Psi \vec{\nabla} \Phi \tag{16.1.10}
$$

Si ottiene:

$$
\vec{\nabla} \times \vec{E} = \vec{\nabla} e^{-i\beta z} \times \vec{E}_{t0} + e^{-i\beta z} \vec{\nabla} \times \vec{E}_{t_0} + \left( E_{z_0} \vec{\nabla} e^{-i\beta z} + e^{-i\beta z} \vec{\nabla} E_{z_0} \right) \times \hat{z}
$$
 (16.1.11)

Tenendo conto che:

$$
\vec{\nabla}e^{-i\beta z} = \hat{z}\frac{\partial}{\partial z}e^{-i\beta z} = -i\beta \hat{z}e^{-i\beta z}
$$
 (16.1.12)

la (16.1.11) si scrive:

$$
\vec{\nabla} \times \vec{E} = e^{-i\beta z} \left( \vec{\nabla}_t \times \vec{E}_{t_0} - i\beta \hat{z} \times \vec{E}_{t_0} + \vec{\nabla}_t E_{z_0} \times \hat{z} \right)
$$
(16.1.13)

dove  $\vec{\nabla}_t$  é l'operatore 'nabla trasverso' che opera, cioé, solo sulle coordinate trasversali x e y.

Analogamente si ha:

$$
\vec{\nabla} \times \vec{H} = e^{-i\beta z} \left( \vec{\nabla}_t \times \vec{H}_{t_0} - i\beta \hat{z} \times \vec{H}_{t_0} + \vec{\nabla}_t H_{z_0} \times \hat{z} \right)
$$
(16.1.14)

Consideriamo adesso le equazioni di Maxwell per campi monocromatici e relative ad un mezzo dielettrico perfetto:

$$
\vec{\nabla} \times \vec{E} = -i\omega\mu\vec{H} \tag{16.1.15}
$$

$$
\vec{\nabla} \times \vec{H} = i\omega \epsilon \vec{E} \tag{16.1.16}
$$

Sostituendo ad esse la  $(16.1.13)$  e la  $(16.1.14)$  nonché la  $(16.1.1)$  e la  $(16.1.2)$ , si ha:

$$
e^{-i\beta z}\vec{\nabla}_t \times \vec{E}_{t_0} + \left(i\beta \vec{E}_{t_0} + \vec{\nabla}_t E_{z_0}\right)e^{-i\beta z} \times \hat{z} = -i\omega\mu H_{z_0}\hat{z}e^{-i\beta z} - i\omega\mu \vec{H}_{t_0}e^{-i\beta z}
$$
(16.1.17)

$$
e^{-i\beta z}\vec{\nabla}_t \times \vec{H}_{t_0} + \left(i\beta \vec{H}_{t_0} + \vec{\nabla}_t H_{z_0}\right)e^{-i\beta z} \times \hat{z} = i\omega \epsilon E_{z_0} \hat{z}e^{-i\beta z} + i\omega \epsilon \vec{E}_{t_0}e^{-i\beta z}
$$
(16.1.18)

Ora,  $\vec{\nabla}_t \times \vec{H}_{t_0}$  e  $\vec{\nabla}_t \times \vec{E}_{t_0}$  sono paralleli all'asse z mentre gli altri termini a primo membro della (16.1.17) e della (16.1.18) sono normali all'asse z. Pertanto, eguagliando fra loro i termini paralleli e quelli normali all'asse z si ha:

$$
\vec{\nabla}_t \times \vec{E}_{t_0} = -i\omega\mu H_{z_0}\hat{z}
$$
\n(16.1.19)

$$
\vec{\nabla}_t \times \vec{H}_{t_0} = i\omega \epsilon E_{z_0} \hat{z}
$$
\n(16.1.20)

$$
i\beta \vec{E}_{t_0} \times \hat{z} + \vec{\nabla}_t E_{z_0} \times \hat{z} = -i\omega\mu \vec{H}_{t_0}
$$
\n(16.1.21)

$$
i\beta \vec{H}_{t_0} \times \hat{z} + \vec{\nabla}_t H_{z_0} \times \hat{z} = i\omega \epsilon \vec{E}_{t_0}
$$
 (16.1.22)

Moltiplichiamo la (16.1.22) per  $\mu\omega$ , la (16.1.21) vettorialmente a sinistra per  $\beta\hat{z}$  e sommiamo membro a membro:

$$
\frac{i\beta\omega\mu\vec{H}_{t_0}\times\hat{z}+i\beta^2\hat{z}\times(\vec{E}_{t_0}\times\hat{z})+\omega\mu\vec{\nabla}_tH_{z_0}\times\hat{z}+\beta\hat{z}\times(\vec{\nabla}_tE_{z_0}\times\hat{z})=i\omega^2\mu\epsilon\vec{E}_{t_0}-i\omega\mu\beta\hat{z}\times\vec{H}_{t_0}
$$
\n(16.1.23)

Semplificando i termini sottolineati, la (16.1.23) diventa:

$$
\mu\omega\vec{\nabla}_t H_{z_0} \times \hat{z} - \beta\hat{z} \times (\hat{z} \times \vec{\nabla}_t E_{z_0}) - i\beta^2 \hat{z} \times (\hat{z} \times \vec{E}_{t_0}) = i\omega^2 \epsilon \mu \vec{E}_{t_0}
$$
(16.1.24)

Poiché:

$$
\hat{z} \times (\hat{z} \times \vec{\nabla}_t E_{z_0}) = -\vec{\nabla}_t E_{z_0} \quad e \quad \hat{z} \times (\hat{z} \times \vec{E}_{t_0}) = -\vec{E}_{t_0}
$$
\n(16.1.25)

la (16.1.24) si scrive:

$$
\mu\omega\vec{\nabla}_t H_{z_0} \times \hat{z} + \beta\vec{\nabla}_t E_{z_0} + i\beta^2 \vec{E}_{t_0} = i\omega^2 \epsilon \mu \vec{E}_{t_0}
$$
\n(16.1.26)

Moltiplicando per i e ordinando:

$$
\left(\omega^2 \epsilon \mu - \beta^2\right) \vec{E}_{t_0} = -i\beta \vec{\nabla}_t E_{z_0} + i\omega \mu \hat{z} \times \vec{\nabla}_t H_{z_0}
$$
\n(16.1.27)

Analogamente moltiplicando la (16.1.21) per  $-\epsilon\omega$ , la (16.1.22) vettorialmente a destra per  $-\beta \hat{z}$  e sommando membro a membro si ha:

$$
\left(\omega^2 \epsilon \mu - \beta^2\right) \vec{H}_{t_0} = -i\beta \vec{\nabla}_t H_{z_0} - i\omega \epsilon \hat{z} \times \vec{\nabla}_t E_{z_0}
$$
\n(16.1.28)

Ponendo:

$$
h^2 = \omega^2 \epsilon \mu - \beta^2 \tag{16.1.29}
$$

e moltiplicando la (16.1.27) e la (16.1.28) per  $e^{-i\beta z}$  tenendo conto che  $\vec{\nabla}_t$  non opera sulla coordinata z, si ha:

$$
h^2 \vec{E}_t = -i\beta \vec{\nabla}_t E_z + i\omega \mu \hat{z} \times \vec{\nabla}_t H_z \qquad (16.1.30)
$$

$$
h^2 \vec{H}_t = -i\beta \vec{\nabla}_t H_z - i\omega \epsilon \hat{z} \times \vec{\nabla}_t E_z \tag{16.1.31}
$$

La (16.1.30) e la (16.1.31) ci permettono di conoscere le componenti trasversali dei campi, note le componenti longitudinali.

Per ricavare le componenti longitudinali del campo, o meglio le equazioni alle quali esse devono soddisfare, procediamo nella seguente maniera.

Applichiamo vettorialmente l'operatore  $\vec{\nabla}_t$  all' equazione (16.1.27), si ha:

$$
\vec{\nabla}_t \times \vec{E}_{t_0} = -i\frac{\beta}{h^2} \vec{\nabla}_t \times \vec{\nabla}_t E_{z_0} + i\omega \frac{\mu}{h^2} \vec{\nabla}_t \times \left(\hat{z} \times \vec{\nabla}_t H_{z_0}\right)
$$
(16.1.32)

Applichiamo la seguente regola di calcolo vettoriale all'ultimo termine dell'equazione  $(16.1.32)$ .

$$
\vec{\nabla} \times (\vec{a} \times \vec{b}) = \vec{a} \vec{\nabla} \cdot \vec{b} - \vec{b} \vec{\nabla} \cdot \vec{a} + (\vec{b} \cdot \vec{\nabla}) \vec{a} - (\vec{a} \cdot \vec{\nabla}) \vec{b}
$$
(16.1.33)

Si ha:

$$
\vec{\nabla}_t \times \left(\hat{z} \times \vec{\nabla}_t H_{z_0}\right) = \hat{z} \vec{\nabla}_t \cdot \vec{\nabla}_t H_{z_0} - \left(\vec{\nabla}_t H_{z_0}\right) \vec{\nabla}_t \cdot \hat{z} + \left(\vec{\nabla}_t H_{z_0} \cdot \vec{\nabla}_t\right) \hat{z} - \left(\hat{z} \cdot \vec{\nabla}_t\right) \vec{\nabla}_t H_{z_0}
$$
\n(16.1.34)

Il secondo ed il terzo termine del secondo membro sono nulli perché i $\vec{\nabla}_t$ operano su un vettore costante  $\hat{z}$ ; il quarto termine del secondo membro é nullo perché l'operatore  $\hat{z} \cdot \vec{\nabla}_t$  é nullo. D'altra parte il primo termine del secondo membro della (16.1.32) é nullo perché é il rotore di un gradiente, quindi risulta:

$$
\vec{\nabla}_t \times \vec{E}_{t_0} = i\omega \frac{\mu}{h^2} \hat{\nabla}_t \cdot \vec{\nabla}_t H_{z_0}
$$
\n(16.1.35)

————————- S.Barbarino - Appunti di Campi elettromagnetici ————————-

Sostituendo l'espressione di  $\vec{\nabla}_t \times \vec{E}_{t_0}$  nella (16.1.19) si ottiene:

$$
\nabla_t^2 H_{z_0} + h^2 H_{z_0} = 0 \tag{16.1.36}
$$

Analogamente ripetendo le stesse operazioni sull'equazione (16.1.28) e (16.1.20), si ottiene:

$$
\nabla_t^2 E_{z_0} + h^2 E_{z_0} = 0 \tag{16.1.37}
$$

Le equazioni (16.1.36) e (16.1.37) sono le equazioni di Helmholtz per le componenti longitudinali del campo. Esse ci permettono di calcolare i valori dei campi E<sup>z</sup> ed  $H_z$  nel piano  $z = 0$ . Per passare ai valori di essi nel piano z basta moltiplicare per  $e^{-i\beta z}$ .

Il set di equazioni (16.1.30), (16.1.31), (16.1.36) e (16.1.37) con le opportune condizioni al contorno ci consentono di calcolare le componenti del campo elettromagnetico guidato qualunque sia la struttura guidante. Riscriviamo codeste equazioni che, é bene ricordare, sono valutate a meno del termine  $e^{i\omega t}$ .

$$
h^2 \vec{E}_t = -i\beta \vec{\nabla}_t E_z + i\omega \mu \hat{z} \times \vec{\nabla}_t H_z \qquad (16.1.38)
$$

$$
h^2 \vec{H}_t = -i\beta \vec{\nabla}_t H_z - i\omega \epsilon \hat{z} \times \vec{\nabla}_t E_z \tag{16.1.39}
$$

$$
\nabla_t^2 H_{z_0} + h^2 H_{z_0} = 0 \tag{16.1.40}
$$

$$
\nabla_t^2 E_{z_0} + h^2 E_{z_0} = 0 \tag{16.1.41}
$$

### 16.2 - Espressioni delle condizioni al contorno per guide con pareti perfettamente conduttrici

Nel caso di guide con pareti perfettamente conduttrici, il campo é dato dalle (16.1.38) ÷ (16.1.41) una volta assegnate le condizioni al contorno, sulle pareti, competenti alle equazioni (16.1.40) e (16.1.41).

Indichiamo con s il contorno che limita la sezione  $\sigma$  della guida fatta col piano  $z =$ costante (in particolare  $z = 0$ ).

Su  $s$  dovrá essere:

$$
E_z = 0 \qquad \qquad e \qquad \qquad \vec{E}_t \cdot \hat{t} = 0 \qquad (16.2.1)
$$

essendo  $\hat{t}$  il vettore unitario tangente ad s in quanto, come sappiamo, sulla superficie di un conduttore perfetto sono nulle le componenti tangenziali del campo elettrico.

Con l'aiuto della (16.2.1) e della (16.1.38) possiamo calcolarci le condizioni al contorno per il campo magnetico.

 $\dot{E}$  importante osservare, infatti, che le condizioni al contorno sul campo magnetico presupporrebbero la conoscenza della densitá superficiale delle correnti sulle pareti della guida, trattandosi, come stiamo supponendo, di conduttori perfetti; ma ció non é possibile e quindi ricorriamo ad un metodo alternativo servendoci, appunto, della (16.1.38).

Moltiplicando ciascun termine della (16.1.38) scalarmente per  $\hat{t}$ , si ottiene:

$$
h^2 \vec{E}_t \cdot \hat{t} = -i\beta \vec{\nabla}_t E_z \cdot \hat{t} + i\omega \mu \hat{z} \times \vec{\nabla}_t H_z \cdot \hat{t}
$$
 (16.2.2)

Valutiamo la (16.2.2) sul contorno s, tenendo conto della seconda condizione espressa dalla (16.2.1) e del fatto che su s, essendo  $E_z$  = costante (in particolare zero), risulta  $\vec{\nabla}_t E_z$ ortogonale a s e quindi a  $\hat{t}$ ; si ha:

$$
\hat{z} \times \vec{\nabla}_t H_z \cdot \hat{t} = 0 \tag{16.2.3}
$$

che pu´o anche scriversi:

$$
\hat{z} \times \vec{\nabla}_t H_z \cdot \hat{t} = \vec{\nabla}_t H_z \cdot (\hat{t} \times \hat{z}) = \vec{\nabla}_t H_z \cdot \hat{n} = \frac{\partial H_z}{\partial n} = 0 \tag{16.2.4}
$$

essendo  $\hat{n}$  il versore normale ad s e orientato verso l'esterno di s.

La (16.2.4) fornisce la condizione sulla componente tangenziale longitudinale del campo magnetico.

Quindi sulle pareti di una struttura guidante metallica deve essere:

$$
E_z = 0 \t\t e \t\t \frac{\partial H_z}{\partial n} = 0 \t\t \text{Su s} \t\t (16.2.5)
$$

É utile ripetere che la condizione  $\vec{E}_t \cdot \hat{t} = 0$  é contenuta nella (16.2.5), come si puó facilmente verificare se  $h^2 \neq 0$  e viceversa la condizione  $\frac{\partial H_z}{\partial n}$  $= 0$  é contenuta nella seconda condizione della (16.2.1) come abbiamo verificato.

$$
16-6
$$

### 16.3 - Studio degli autovalori delle equazioni delle componenti longitudinali dei campi

Prima di studiare strutture guidanti aventi forma ben definita, stabiliamo alcune proprietá per le equazioni  $(16.1.40)$  e  $(16.1.41)$  corredate dalle rispettive condizioni al contorno. Dato che formalmente le due equazioni sono eguali poniamo  $E_{z_0}$  e  $H_{z_0}$  eguale a  $\Phi(x,y)$  e scriviamo:

$$
\vec{\nabla}_t \cdot \vec{\nabla}_t \Phi + h^2 \Phi = 0 \tag{16.3.1}
$$

Moltiplicando ambo i membri della (16.3.1) per la funzione complessa e coniugata di  $\Phi$ ,  $\Phi^*$ , si ha, dopo integrazione sulla sezione  $\sigma$ :

$$
\int_{\sigma} \left( \Phi^* \vec{\nabla}_t \cdot \vec{\nabla}_t \Phi + h^2 \Phi \Phi^* \right) d\sigma = 0 \tag{16.3.2}
$$

Osserviamo che:

$$
\Phi^* \vec{\nabla}_t \cdot \vec{\nabla}_t \Phi = \vec{\nabla}_t \cdot \left( \Phi^* \vec{\nabla}_t \Phi \right) - \vec{\nabla}_t \Phi \cdot \vec{\nabla}_t \Phi^* \tag{16.3.3}
$$

Integrando la (16.3.3) su  $\sigma$ , si ha:

$$
\int_{\sigma} \Phi^* \vec{\nabla}_t \cdot \vec{\nabla}_t \Phi d\sigma = \int_{\sigma} \vec{\nabla}_t \cdot \left( \Phi^* \vec{\nabla}_t \Phi \right) d\sigma - \int_{\sigma} \vec{\nabla}_t \Phi \cdot \vec{\nabla}_t \Phi^* d\sigma \tag{16.3.4}
$$

Applicando al primo integrale del secondo membro il teorema della divergenza, valido in un dominio piano, la (16.3.4) si scrive:

$$
\int_{\sigma} \Phi^* \vec{\nabla}_t \cdot \vec{\nabla}_t \Phi d\sigma = \int_s \Phi^* \vec{\nabla}_t \Phi \cdot \hat{n} ds - \int_{\sigma} \vec{\nabla}_t \Phi \cdot \vec{\nabla}_t \Phi^* d\sigma \tag{16.3.5}
$$

Se  $\Phi$  coincide con  $E_z$ ,  $\Phi^*$  é nulla su s, se  $\Phi$  coincide con  $H_z$ ,  $\vec{\nabla}_t \Phi \cdot \hat{n}$  é nulla su s; ne segue che il primo integrale a secondo membro é nullo e perció sostituendo nella  $(16.3.2)$ , si ha:

$$
h^2 \int_{\sigma} \Phi \Phi^* d\sigma = \int_{\sigma} \vec{\nabla}_t \Phi \cdot \vec{\nabla}_t \Phi^* d\sigma \qquad (16.3.6)
$$

Poiché se  $\vec{\nabla}_t \Phi$  non é identicamente nullo su  $\sigma$ , tanto l'integrale di  $\vec{\nabla}_t \Phi \cdot \vec{\nabla}_t \Phi^*$ , quanto quello di  $\Phi\Phi^*$  sono reali e positivi,  $h^2$  risulta reale e positivo, risultato di notevole interesse.

Da quanto precede, si ha che  $h^2$  puó essere nullo solo se  $\vec{\nabla}_t \Phi$  é identicamente nullo su tutto σ, cioé se Φ é costante su σ, ossia se  $E_z$  o  $H_z$  sono costanti su σ. In particolare se  $\Phi$  coincide con  $E_z$ , questa costante deve essere nulla, perché tale risulta  $E_z$  sul contorno s di σ.

Si ottengono così due ben noti teoremi sulle funzioni armoniche, cioé sulle soluzioni della equazione a cui si riduce la  $(16.3.1)$  se  $h^2 = 0$ :

$$
\nabla_t^2 \Phi = 0 \tag{16.3.7}
$$

Detti teoremi si possono enunciare nel seguente modo:

a) una funzione armonica regolare in un dominio  $\sigma$  e nulla sul suo contorno s é nulla in tutto  $\sigma$ ;

b) una funzione armonica regolare in  $\sigma$  con derivata normale nulla sul contorno, é costante su tutto  $\sigma$ .

### 16.4 - Non esistenza dei modi corrispondenti a valori di  $h^2 = 0$  in guide con pareti perfettamente conduttrici a sezione semplicemente connessa

I teoremi testé enunciati ci permettono di provare come nelle guide metalliche i modi corrispondenti a valori di  $h^2=0$  non esistano.

Infatti, se  $h^2 = 0$  si ha  $E_z$  armonica in  $\sigma$  (cioé soddisfa l'equazione  $\nabla_t^2 E_z = 0$ ), e nulla al contorno; essa perció sará identicamente nulla per il teorema a) del paragrafo precedente.

Per quanto riguarda  $H_z$ , essa, per il teorema b) del paragrafo precedente é eguale a una costante che indicheremo con  $C$ . Ma é facile dimostrare che  $C$  é nulla. Infatti, consideriamo l'equazione di Maxwell in forma integrale:

$$
\oint_{S} \vec{E} \cdot d\vec{s} = -i\omega\mu \int_{\sigma} \vec{H} \cdot \hat{z} da = -i\omega\mu \int_{\sigma} H_{z} da \qquad (16.4.1)
$$

Poiché  $\vec{E}$  é normale alle pareti della guida e quindi a s, il primo membro é nullo. Poiché  $H_z$  é costante su  $\sigma$  ed é eguale a C, dalla (16.4.1) risulta:

$$
-i\omega\mu C\sigma = 0 \qquad \text{da cui} \qquad C = 0 \tag{16.4.2}
$$

Abbiamo fin qui dimostrato che se  $h^2 = 0$ , le componenti  $E_z$  ed  $H_z$  sono entrambe nulle dentro la guida cioé in questo caso il modo competente ad  $h^2 = 0$  potrebbe essere di tipo TEM.

Consideriamo, adesso, la circuitazione di  $\vec{E}$  (cioé di  $\vec{E_t}$  in quanto  $E_z$  é nulla ovunque) lungo una qualunque linea chiusa  $\gamma$  di  $\sigma$ .

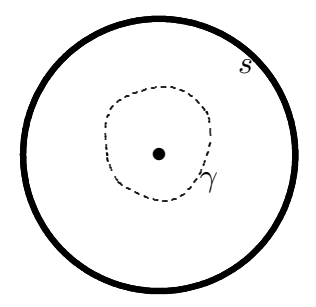

fig.16.4-1

Per la (16.4.1), si ha:

$$
\oint_{\gamma} \vec{E}_t \cdot d\vec{l} = 0 \quad \text{qualunque sia } \gamma \text{ su } \sigma \tag{16.4.3}
$$

Ne segue che  $\vec{E_t}$  é derivabile da un potenziale scalare  $V$  e si scrive:

$$
\vec{E}_t = -\vec{\nabla}V\tag{16.4.4}
$$

Applicando scalarmente l'operatore  $\vec{\nabla}$  alla (16.4.4) si ha:

$$
\vec{\nabla} \cdot \vec{E}_t = -\nabla^2 V \tag{16.4.5}
$$

e poiché il mezzo dentro la guida é omogeneo risulta:

$$
\vec{\nabla} \cdot \vec{E}_t = 0 \qquad \text{cio\'e} \qquad \nabla^2 V = 0 \tag{16.4.6}
$$

quindi  $V$  é una funzione armonica e poiché  $\vec{E}_t$  é normale ad s (contorno di conduttore perfetto) sará, su s,  $\vec{\nabla}V$  normale a s cioé V costante su s.

Dimostriamo, ora, il seguente teorema che é una estensione del teorema a) del paragrafo precedente.

Se una funzione armonica in un certo dominio é costante sul suo contorno  $s$ , essa deve essere costante anche nel suo interno. Infatti: sia C il valore costante di V su s; allora  $V - C$  é armonica in  $\sigma$  e nulla in s. Per il teorema a) del paragrafo precedente essa deve essere nulla su  $\sigma$  cioé deve essere  $V - C = 0$  ossia  $V = C$  costante su  $\sigma$ .

Quindi per la (16.4.4):

.

$$
\vec{E}_t = 0 \tag{16.4.7}
$$

e per l'apposita equazione di Maxwell deve risultare

$$
\vec{H}_t = 0 \tag{16.4.8}
$$

Ne segue che se  $h^2=0$  il campo nella guida metallica (modo TEM) non puó esistere.

### 16.5 - Esistenza di modi  $TEM$  corrispondenti a valori di  $h^2 = 0$  in guide a pareti perfettamente conduttrici a sezione molteplicemente connessa

La struttura che abbiamo considerato nel paragrafo precedente é una guida d'onda a sezione semplicemente connessa; la proposizione ora dimostrata non vale per strutture guidanti a sezione molteplicemente connessa (ad esempio doppiamente connessa come il cavo coassiale, cio´e una struttura costituita da due cilindri coassiali) in quanto la funzione V deve sempre essere costante sul contorno, ma puó assumere valori diversi sulle diverse linee di contorno, perció non vale più il teorema per cui V é costante entro  $\sigma$ . Il campo, cioé, in questo caso puó esistere ed é di tipo elettrostatico.

Concludiamo osservando che dalle nostre dimostrazioni risulta che nelle guide metalliche propriamente dette non esistono modi con  $E_z = H_z = 0$ ; cioé, detta z la direzione di propagazione, non esistono modi detti  $TEM$ , cioé quei modi con il campo elettrico e con il campo magnetico trasversali alla direzione di propagazione.

Ció indica una notevole differenza fra la propagazione guidata e la propagazione libera delle onde elettromagnetiche. In quest'ultima, infatti, salvo mezzi speciali, i modi sono sempre TEM.

Escludendo, quindi, il caso  $h^2 = 0 \pmod{TEM}$  di cui porteremo diversi esempi di strutture guidanti, vediamo, adesso, come si possono esprimere le soluzioni in tutti gli altri casi  $(h^2 \neq 0)$  di guide metalliche sia a sezione semplicemente connessa che a sezione molteplicemente connessa.

# 16.6 - Struttura dei campi guidati con  $h^2\neq 0$

Dalla struttura generale delle equazioni (16.1.38)  $\div$  (16.1.41) si puó dimostrare, sempre nel caso  $h^2 \neq 0$ , che la soluzione generale di tali equazioni si puó esprimere come sovrapposizione di soluzioni più semplici.

Poniamo, infatti, nella (16.1.38) e nella (16.1.39)  $E_z = 0$ ; in questo caso il modo prende il nome di modo TE e, per esso si ha:

#### Modi TE

$$
\vec{E}_{tTE} = \frac{i\omega\mu}{h^2}\hat{z} \times \vec{\nabla}_t H_z
$$
\n(16.6.1)

$$
\vec{H}_{tTE} = \frac{-i\beta}{h^2} \vec{\nabla}_t H_z
$$
\n(16.6.2)

$$
\nabla_t^2 H_{z_0} + h^2 H_{z_0} = 0 \tag{16.6.3}
$$

Poniamo, adesso,  $H_z = 0$  nella (16.1.38) e nella (16.1.39); in questo caso il modo prende il nome di modoTM e, per esso si ha:

#### Modi TM

$$
\vec{E}_{tTM} = \frac{-i\beta}{h^2} \vec{\nabla}_t E_z
$$
\n(16.6.4)

$$
\vec{H}_{tTM} = -\frac{i\omega\epsilon}{h^2}\hat{z} \times \vec{\nabla}_t E_z
$$
\n(16.6.5)

$$
\nabla_t^2 E_{z_0} + h^2 E_{z_0} = 0 \tag{16.6.6}
$$

Confrontando queste formule con le  $(16.1.38) \div (16.1.41)$  si vede chiaramente che la soluzione generale per onde guidate si puó esprimere nella seguente maniera:

$$
\vec{E}_t = \vec{E}_{tTE} + \vec{E}_{tTM} \tag{16.6.7}
$$

$$
\vec{H}_t = \vec{H}_{tTE} + \vec{H}_{tTM} \tag{16.6.8}
$$

Pertanto, lo studio della propagazione guidata per  $h^2 \neq 0$  si effettua considerando separatamente le soluzioni  $(16.6.1) \div (16.6.3)$  e  $(16.6.4) \div (16.6.6)$ .

E´ importante, tuttavia, osservare sin da ora che possono esistere singolarmente o i modi  $TM$  o i modi  $TE$ . Nei casi pratici é conveniente, infatti, eccitare le guide o con modo  $TE$  o con modo  $TM$ .

#### 16.7 - Guida metallica a sezione circolare

Per studiare i modi di propagazione all'interno di una guida d'onda circolare, come richiesto dalle equazioni (16.6.7) e (16.6.8), occorre risolvere l'equazione di Helmholtz sia per i modi  $TE$  che per i modi  $TM$ ; cioé bisogna risolvere l'equazione:

$$
\nabla_t^2 \Phi + h^2 \Phi = 0 \tag{16.7.1}
$$

con le relative condizioni al contorno.

Data la particolare forma della sezione della guida, conviene assumere coordinate cilindriche, cioé un generico punto P all'interno della guida é individuato dalla terna  $P \equiv$  $(\rho, \phi, z)$ . Nel nostro caso, inoltre, la funzione  $\Phi$  dipende solo dalle coordinate r e  $\phi$ .

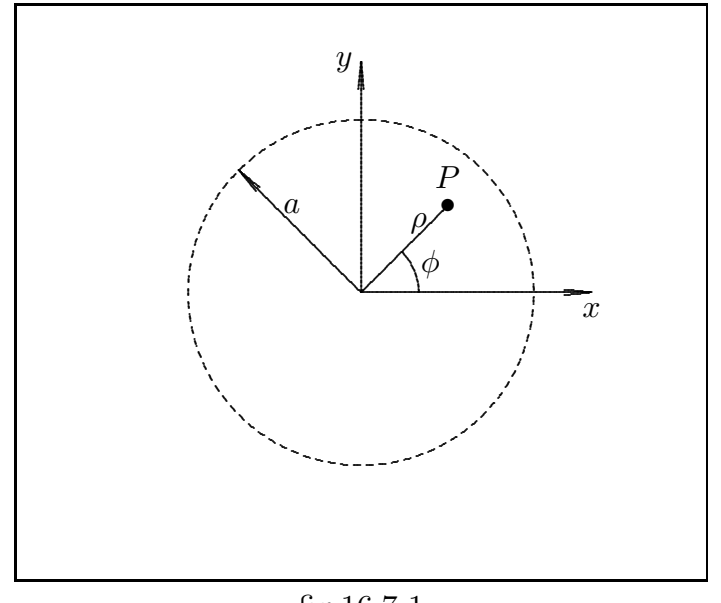

fig.16.7-1

La (16.7.1), allora, diventa:

$$
\frac{\partial^2 \Phi}{\partial \rho^2} + \frac{1}{\rho} \frac{\partial \Phi}{\partial \rho} + \frac{1}{\rho^2} \frac{\partial^2 \Phi}{\partial \phi^2} + h^2 \Phi = 0
$$
 (16.7.2)

che si separa facilmente esprimendo la  $\Phi(\rho, \phi)$  come prodotto di due funzioni:

$$
\Phi(\rho,\phi) = F(\rho)G(\phi) \tag{16.7.3}
$$

Sostituendo la (16.7.3) nella (16.7.2) si ottiene:

$$
G(\phi)\frac{d^2F(\rho)}{d\rho^2} + \frac{1}{\rho}G(\phi)\frac{dF(\rho)}{d\rho} + \frac{1}{\rho^2}F(\rho)\frac{d^2G(\phi)}{d\phi^2} + h^2F(\rho)G(\phi) = 0
$$
 (16.7.4)

————————- S.Barbarino - Appunti di Campi elettromagnetici ————————-

Dividendo per  $F(\rho)G(\phi)$  e moltiplicando per  $\rho^2$  si ha:

$$
\frac{\rho^2}{F(\rho)}\frac{d^2F(\rho)}{d\rho^2} + \frac{\rho}{F(\rho)}\frac{dF(\rho)}{d\rho} + h^2\rho^2 = -\frac{1}{G(\phi)}\frac{d^2G(\phi)}{d\phi^2}
$$
(16.7.5)

Affinché l'eguaglianza di due funzioni di variabile indipendente diversa sia soddisfatta per qualunque coppia di valori  $\rho \in \phi$  occorre e basta che:

$$
\frac{\rho^2}{F(\rho)}\frac{d^2F(\rho)}{d\rho^2} + \frac{\rho}{F(\rho)}\frac{dF(\rho)}{d\rho} + h^2\rho^2 = \nu^2
$$
\n(16.7.6)

$$
-\frac{1}{G(\phi)}\frac{d^2G(\phi)}{d\phi^2} = \nu^2\tag{16.7.7}
$$

che si possono ancora scrivere:

$$
\frac{d^2F(\rho)}{d\rho^2} + \frac{1}{\rho}\frac{dF(\rho)}{d\rho} + \left(h^2 - \frac{\nu^2}{\rho^2}\right)F(\rho) = 0
$$
\n(16.7.8)

$$
\frac{d^2G(\phi)}{d\phi^2} = -\nu^2 G(\phi)
$$
 (16.7.9)

dove il parametro  $\nu$  é una costante di separazione.

La soluzione della  $(16.7.9)$  é elementare:

$$
G(\phi) = e^{i\nu\phi} \tag{16.7.10}
$$

Se, come nel presente caso, si escludono le discontinuitá e le disomogeneitá del mezzo, il campo deve essere necessariamente una funzione periodica di  $\phi$  e quindi  $\nu$  puó assumere solo i valori interi 0,  $\pm 1, \pm 2, \dots$ 

Risolviamo la (16.7.8).

Essa pu´o essere trasformata in una forma standard con il cambiamento di variabile  $x = h\rho$ .

Si ha:

$$
\frac{d^2F(x)}{dx^2} + \frac{1}{x}\frac{dF(x)}{dx} + \left(1 - \frac{\nu^2}{x^2}\right)F(x) = 0\tag{16.7.11}
$$

Questa é la ben nota equazione di Bessel che ammette come soluzioni le cosiddette funzioni di Bessel che ci proponiamo di trovare.

Esprimiamo la soluzione sotto la forma di uno sviluppo in serie di potenze:

$$
F(x) = x^{\alpha} \sum_{j=0}^{\infty} a_j x^j = \sum_{j=0}^{\infty} a_j x^j + \alpha
$$
\n(16.7.12)

Dobbiamo calcolarci i coefficienti  $a_j$  e  $\alpha$  in modo tale che la  $F(x)$  cosi sviluppata soddisfi alla equazione data; si ha, allora:

$$
\frac{dF(x)}{dx} = \sum_{j=0}^{\infty} (j+\alpha)a_j x^{(j+\alpha-1)}
$$
\n(16.7.13)

————————- S.Barbarino - Appunti di Campi elettromagnetici ————————-

$$
\frac{d^2F(x)}{dx^2} = \sum_{j=0}^{\infty} (j+\alpha)(j+\alpha-1)a_j x^{(j+\alpha-2)}
$$
(16.7.14)

Sostituendo nell'equazione data, si ha:

$$
\sum_{j=0}^{\infty} (j+\alpha)(j+\alpha-1)a_j x^{(j+\alpha-2)} + \sum_{j=0}^{\infty} (j+\alpha)a_j x^{(j+\alpha-2)} + \sum_{j=0}^{\infty} a_j x^{(j+\alpha)} - \nu^2 \sum_{j=0}^{\infty} a_j x^{(j+\alpha-2)} = 0
$$
\n(16.7.15)

Raggruppando si ha:

$$
\sum_{j=0}^{\infty} \left\{ \left[ (j+\alpha)(j+\alpha-1) + (j+\alpha) - \nu^2 \right] a_j x^{(j+\alpha-2)} \right\} + \sum_{j=0}^{\infty} a_j x^{(j+\alpha)} = 0 \tag{16.7.16}
$$

Le soluzioni cercate si ottengono annullando i coefficienti delle diverse potenze di x. Cominciamo a calcolare esplicitamente i vari termini della sommatoria.

### Termine per j=0

$$
[\alpha (\alpha - 1) + (\alpha - \nu^2)] a_0 x^{(\alpha - 2)} + a_0 x^{\alpha} = [\alpha^2 - \nu^2] a_0 x^{(\alpha - 2)} + a_0 x^{\alpha} \qquad (16.7.17)
$$

Termine per j=1

$$
\left[\alpha\left(\alpha+1\right)+\left(\alpha+1\right)-\nu^{2}\right]a_{1}x^{\left(\alpha-1\right)}+a_{1}x^{\left(\alpha+1\right)}=\\
=\left[\left(\alpha+1\right)^{2}-\nu^{2}\right]a_{1}x^{\left(\alpha-1\right)}+a_{1}x^{\left(\alpha+1\right)}\tag{16.7.18}
$$

Termine per j=2

$$
[(\alpha + 2) (\alpha + 1) + (\alpha + 2) - \nu^2] a_2 x^{\alpha} + a_2 x^{(\alpha + 2)} =
$$
  

$$
[(\alpha + 2)^2 - \nu^2] a_2 x^{\alpha} + a_2 x^{(\alpha + 2)}
$$
 (16.7.19)

Termine per j=3

$$
[(\alpha+3)(\alpha+2)+(\alpha+3)-\nu^2] a_3 x^{(\alpha+1)} + a_3 x^{(\alpha+3)} =
$$
  

$$
[(\alpha+3)^2 - \nu^2] a_3 x^{(\alpha+1)} + a_3 x^{(\alpha+3)}
$$
 (16.7.20)

e cos´i via.

Raggruppando i termini simili ed eguagliando a zero i coefficienti si ottiene:

$$
x^{(\alpha - 2)} \qquad ( \alpha^{2} - \nu^{2} ) a_{0} = 0
$$
  
\n
$$
x^{(\alpha - 1)} \qquad [ (\alpha + 1)^{2} - \nu^{2} ] a_{1} = 0
$$
  
\n
$$
x^{\alpha} \qquad [ (\alpha + 2)^{2} - \nu^{2} ] a_{2} + a_{0} = 0
$$
  
\n
$$
x^{(\alpha + 1)} \qquad [ (\alpha + 3)^{2} - \nu^{2} ] a_{3} + a_{1} = 0
$$
  
\n
$$
x^{(\alpha + 2)} \qquad [ (\alpha + 4)^{2} - \nu^{2} ] a_{4} + a_{2} = 0
$$

Supponiamo  $a_0 \neq 0$  ed in particolare, senza ledere le generalità,  $a_0 = 1$ . Questo é senz'altro possibile perché se moltiplichiamo la soluzione per una costante arbitraria questa  $é$  ancora soluzione.

Ne segue che deve essere:

$$
\alpha = \pm \nu \tag{16.7.21}
$$

Si vede immediatamente che i coefficienti di indice dispari sono nulli. Ancora, utilizzando la prima radice per  $\alpha$  cioé per  $\alpha = \nu$ , si ha:

$$
a_0 = 1, \ a_2 = -\frac{1}{2(2\nu+2)}, \ a_4 = \frac{1}{2 \cdot 4 \cdot (2\nu+2) \cdot (2\nu+4)},
$$
  

$$
a_6 = -\frac{1}{2 \cdot 4 \cdot 6 \cdot (2\nu+2) \cdot (2\nu+4) \cdot (2\nu+6)}, \dots \dots
$$
 (16.7.22)

La formula ricorrente per i coefficienti é:

$$
a_{2j} = -\frac{1}{4j(j+\nu)} a_{2j-2} \quad \text{per } j=1,2,3... \tag{16.7.23}
$$

che riferita ad  $a_0 = 1$  diventa:

$$
a_{2j} = \frac{(-1)^j \nu!}{2^2 j j! (\nu + j)!} \quad j=0,1,2,3.... \tag{16.7.24}
$$

Quindi:

$$
F(x) = x^{\nu} \sum_{j=0}^{\infty} a_{2j} x^{2j}
$$
 (16.7.25)

Per convenzione si usa moltiplicare i coefficienti  $a_{2j}$  per il fattore costante 1  $\frac{1}{2^{\nu}\nu!}$  e la funzione si indica con il simbolo  $J_{\nu}(x)$ .

La funzione  $J_{\nu}(x)$  prende il nome di funzione di Bessel di prima specie di ordine  $\nu$  $(\nu = 0, 1, 2, \ldots).$ 

Si ha quindi:

$$
J_{\nu}(x) = \left(\frac{x}{2}\right)^{\nu} \sum_{j=0}^{\infty} \frac{(-1)^j}{j! \, (\nu+j)!} \left(\frac{x}{2}\right)^{2j} \tag{16.7.26}
$$

La soluzione per  $\alpha = -\nu$  é:

$$
J_{-\nu}(x) = \left(\frac{x}{2}\right)^{-\nu} \sum_{j=0}^{\infty} \frac{(-1)^j}{j! \, (-\nu+j)!} \left(\frac{x}{2}\right)^{2j} \tag{16.7.27}
$$

Le serie così costruite convergono per tutti i valori finiti di  $x$ .

Si osservi, inoltre, che esistono funzioni di Bessel di ordine non intero.

Osserviamo, inoltre, che la (16.7.26) e la (16.7.27) sono due soluzioni linearmente dipendenti cioé il loro rapporto é costante per qualunque valore di  $x.\dagger$ 

Osserviamo, inoltre, che la  $J_{\nu}(x)$  é finita per  $x = 0$ .

Tenendo conto della linearitá dell'equazione  $(16.7.1)$ , la soluzione generale é la combinazione lineare delle soluzioni particolari, pertanto si ha:

$$
\Phi(\rho,\phi) = \sum_{\nu=0}^{\infty} m_{\nu} J_{\nu}(h\rho) e^{i\nu\phi}
$$
\n(16.7.28)

con  $m_{\nu}$  complesso.

Prendendo solo la parte reale, si ha:

$$
\Phi(r,\phi) = \sum_{\nu=0}^{\infty} \left[ C_{\nu} J_{\nu}(h\rho) \cos \nu\phi + D_{\nu} J_{\nu}(h\rho) \sin \nu\phi \right]
$$
(16.7.29)

### Consideriamo i modi TM  $(H_z = 0)$

In tal caso  $\Phi$  é  $E_{z_0}$ . Pertanto per  $r = a$ , essendo a il raggio della guida, deve essere:

$$
\Phi(a,\phi) = \sum_{\nu=0}^{\infty} [C_{\nu}J_{\nu}(ha)\cos\nu\phi + D_{\nu}J_{\nu}(ha)\sin\nu\phi] = 0
$$
 (16.7.30)

† Osserviamo che la (16.7.27) é definita solo per  $j \geq \nu$  in quanto per  $j < \nu$  risulta  $(j - \nu)! = \pm \infty$ . Definiamo, quindi, un nuovo indice  $j' = j - \nu$ ; mentre j deve cominciare da  $\nu$ , j' comincia da zero. Eseguiamo un cambiamento di indice cioé poniamo  $j = j' + \nu$ ; si ha:  $\overline{1}$ 

$$
J_{-\nu}(x) = \sum_{j'=0}^{\infty} \frac{(-1)^{j'}(-1)^{\nu}}{j'!(j'+\nu)!} \left(\frac{x}{2}\right)^{(2j'+\nu)}
$$

Ne risulta, quindi, che:

 $J_{-\nu}(x) = (-1)^{\nu} J_{\nu}(x)$ 

La (16.7.30) deve essere verificata qualunque sia  $\phi$ . Perché questo accada, e la soluzione non sia banale, occorre che i coefficienti  $C_{\nu}$  e  $D_{\nu}$  siano tutti nulli tranne che per un solo valore di  $\nu$  per il quale risulti:

$$
C_{\nu}J_{\nu}(ha) = 0 \tag{16.7.31}
$$

$$
D_{\nu}J_{\nu}(ha) = 0 \tag{16.7.32}
$$

condizione soddisfatta se e solo se:

$$
J_{\nu}(ha) = 0 \quad \text{ossia} \quad ha = x_{\nu r} \tag{16.7.33}
$$

dove  $x_{\nu r}$  é la radice erresima della funzione di Bessel di ordine  $\nu$ .

Dalla formula (16.7.33) si deduce che, fissati gli indici  $\nu$  e r, l'autovalore h é dato da:

$$
h_{\nu r} = \frac{x_{\nu r}}{a} \tag{16.7.34}
$$

In corrispondenza a questi valori si ottiene:

$$
E_{z_0} = C_{\nu} J_{\nu} \left( \frac{x_{\nu r}}{a} \rho \right) \cos \nu \phi + D_{\nu} J_{\nu} \left( \frac{x_{\nu r}}{a} \rho \right) \sin \nu \phi \dagger \tag{16.7.35}
$$

Trattandosi di modo TM, le altre componenti del campo si ottengono dalle (16.6.4) e (16.6.5). Per ogni coppia di indici  $\nu r$  é individuato un **modo di propagazione** nella guida che viene indicato col simbolo  $TM_{\nu r}$ .

Consideriamo il modo  $TM_{0r}$ ; si ha dalla (16.7.35):

$$
(E_{z_0})_{0r} = C_0 J_0 \left(\frac{x_{0r}}{a}\rho\right) \tag{16.7.36}
$$

Poiché il campo  $E_{z_0}$  dipende solo da  $\rho$ , dalle (16.6.4)÷(16.6.6), si ha:

Modo  $TM_{0r}$ 

$$
(E_{\rho})_{0r} = -\frac{i\beta_{0r}}{h_{0r}} C_0 J_0' \left(\frac{x_{0r}}{a} \rho\right) e^{-i\beta_{0r} z} \tag{16.7.37}
$$

$$
\left(H_{\phi}\right)_{0r} = -\frac{i\omega\epsilon}{h_{0r}}C_0J_0'\left(\frac{x_{0r}}{a}\rho\right)e^{-i\beta_{0r}z}
$$
\n(16.7.38)

† Posto  $C_{\nu} = A_{\nu} \cos \nu \phi_0$  e  $D_{\nu} = A_{\nu} \sin \nu \phi_0$ , la (16.7.35) si puó scrivere:

$$
E_{z_0} = A_{\nu} J_{\nu} \left( \frac{x_{\nu r}}{a} \rho \right) \cos \nu \phi \cos \nu \phi_0 + A_{\nu} J_{\nu} \left( \frac{x_{\nu r}}{a} \rho \right) \sin \nu \phi \sin \nu \phi_0 = A_{\nu} J_{\nu} \left( \frac{x_{\nu r}}{a} \rho \right) \cos \nu (\phi - \phi_0)
$$

Data l'arbitrarietà di  $\phi_0$  si puó porre  $\phi_0 = 0$ .

————————- S.Barbarino - Appunti di Campi elettromagnetici ————————-

$$
(E_z)_{0r} = C_0 J_0 \left(\frac{x_{0r}}{a} \rho\right) e^{-i\beta_{0r} z} \tag{16.7.39}
$$

Questo particolare modo ha i campi che dipendono solo da r e si dice simmetrico, mentre gli altri modi  $TM_{\nu r}$  si dicono dissimetrici, perché il campo dipende non solo da r ma anche da  $\phi$ .

Dalle (16.7.37)  $\div$  (16.7.39) segue immediatamente che le linee di forza del campo magnetico trasversale sono circonferenze concentriche al cerchio sezione della guida; le linee di forza del campo elettrico trasversale sono delle rette uscenti dal centro di quelle circonferenze.

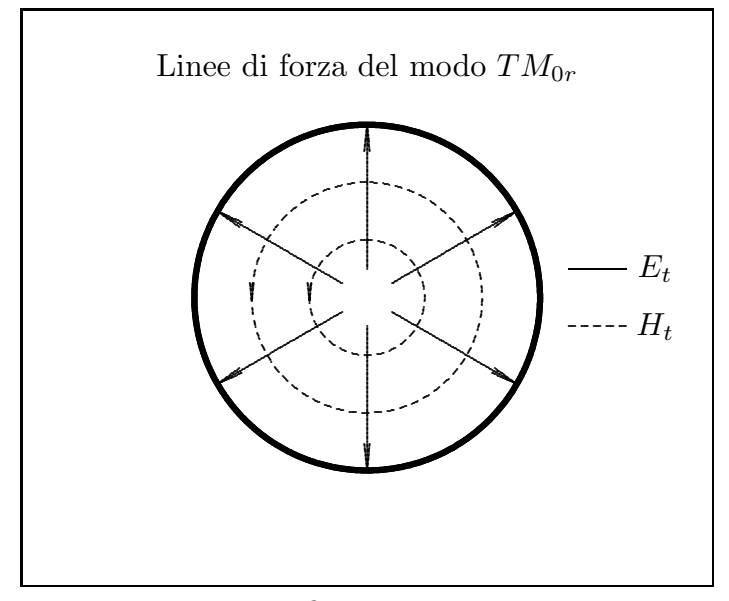

fig.16.7-2

Le linee piene di figura rappresentano le linee di forza del campo elettrico  $\vec{E}_t$ . Le linee tratteggiate di figura rappresentano le linee di forza del campo magnetico  $\vec{H}_t$ .

 $\acute{E}$  istruttivo ed interessante tracciare le linee di campo elettrico nel piano longitudinale  $(\rho, z)$  relativo al modo simmetrico  $TM_{01}$ .

Ci proponiamo di tracciare le linee di forza del campo elettrico nel piano  $(\rho, z)$ , ossia, risolvere l'equazione:

$$
\vec{E} \times d\vec{s} = 0 \tag{16.7.40}
$$

in coordinate cilindriche. Sappiamo che:

$$
d\vec{s} = d\rho \hat{e}_{\rho} + \rho d\phi \hat{e}_{\phi} + dz \hat{z}
$$
 (16.7.41)

L'equazione (16.7.40) diventa, allora:

$$
\vec{E} \times d\vec{s} = \begin{vmatrix} \hat{e}_{\rho} & \hat{e}_{\phi} & \hat{z} \\ E_{\rho} & E_{\phi} & E_z \\ d\rho & \rho d\phi & dz \end{vmatrix} = (16.7.42)
$$

$$
=\widehat{e}_{\rho}\left(E_{\phi}dz - E_{z}\rho d\phi\right) + \widehat{e}_{\phi}\left(E_{z}d\rho - E_{\rho}dz\right) + \widehat{z}\left(\rho E_{\rho}d\phi - E_{\phi}d\rho\right) = 0
$$

Le linee di campo elettrico nel piano  $\rho$ , z si ottengono dalla (16.7.42), annullando la componente  $\widehat{e}_{\phi}$ , ossia ponendo:

$$
E_z d\rho - E_\rho dz = 0 \tag{16.7.43}
$$

Applichiamo la (16.7.43), che riscriviamo prendendo la parte reale dei campi, al caso di guide circolari metalliche di raggio  $a$ , eccitate nel modo  $TM_{01}$ :

$$
\Re(E_z)_{TM_{01}}d\rho - \Re(E_{\rho})_{TM_{01}}dz = 0
$$
\n(16.7.44)

Sostituiamo ad essa le espressioni dei campi (16.7.36) e (16.7.37). Esse, per il modo  $TM_{01}$ , sono:

$$
E_{zTM_{01}} = A_0 J_0 \left(\frac{x_{01}}{a} \rho\right) e^{i(\omega t - \beta z)} \tag{16.7.45}
$$

$$
E_{\rho_{TM_{01}}} = -\frac{i\beta}{h_{01}^2} A_0 \frac{x_{01}}{a} J_0' \left(\frac{x_{01}}{a} \rho\right) e^{i(\omega t - \beta z)} \tag{16.7.46}
$$

Quindi:

$$
\Re(E_z)_{TM_{01}} = A_0 J_0 \left(\frac{x_{01}}{a} \rho\right) \cos\left(\omega t - \beta z\right) \tag{16.7.47}
$$

$$
\Re(E_{\rho})_{TM_{01}} = \frac{\beta}{h_{01}^2} A_0 \frac{x_{01}}{a} J_0' \left(\frac{x_{01}}{a} \rho\right) \sin\left(\omega t - \beta z\right) \tag{16.7.48}
$$

L'equazione (16.7.44), quindi, diventa:

$$
J_0\left(\frac{x_{01}}{a}\rho\right)\cos\left(\omega t - \beta z\right)d\rho - \frac{\beta}{h_{01}^2}\frac{x_{01}}{a}J_0'\left(\frac{x_{01}}{a}\rho\right)\sin\left(\omega t - \beta z\right)dz = 0\tag{16.7.49}
$$

che si puó scrivere:

$$
\frac{J_0\left(\frac{x_{01}}{a}\rho\right)}{J_0'\left(\frac{x_{01}}{a}\rho\right)}d\rho - \frac{\beta}{h_{01}^2}\frac{x_{01}}{a}\frac{\sin\left(\omega t - \beta z\right)}{\cos\left(\omega t - \beta z\right)}dz = 0
$$
\n(16.7.50)

Integrando:

$$
\int \frac{J_0\left(\frac{x_{01}}{a}\rho\right)}{J_0'\left(\frac{x_{01}}{a}\rho\right)}d\rho = \frac{\beta}{h_{01}^2} \frac{x_{01}}{a} \int \frac{\sin\left(\omega t - \beta z\right)}{\cos\left(\omega t - \beta z\right)}dz\tag{16.7.51}
$$

Moltiplicando entrambi i membri per $\frac{x_{01}}{x_{01}}$ a , l'equazione (16.7.50) si scrive:

$$
\int \frac{J_0\left(\frac{x_{01}}{a}\rho\right)}{J_0'\left(\frac{x_{01}}{a}\rho\right)} d\left(\frac{x_{01}}{a}\rho\right) = \frac{\beta}{h_{01}^2} \left(\frac{x_{01}}{a}\right)^2 \int \frac{\sin\left(\omega t - \beta z\right)}{\cos\left(\omega t - \beta z\right)} dz \tag{16.7.52}
$$

Per risolvere il primo integrale, scriviamo l'equazione di Bessel (16.7.11) dopo aver moltiplicato ciascun termine per  $x^2$ :

$$
x^{2}J_{\nu}''(x) + xJ_{\nu}'(x) + (x^{2} - \nu^{2})J_{\nu}(x) = 0
$$
\n(16.7.53)

Dividiamo ciascun termine dell'equazione (16.7.52) per la quantitá  $x^2 J'_n(x)$ ; si ha:

$$
\frac{J_{\nu}''(x)}{J_{\nu}'(x)} + \frac{1}{x} + \frac{J_{\nu}(x)}{J_{\nu}'(x)} = \frac{\nu^2}{x^2} \frac{J_{\nu}(x)}{J_{\nu}'(x)}
$$
(16.7.54)

che per  $\nu = 0$  si scrive:

$$
\frac{J_0''(x)}{J_0'(x)} + \frac{1}{x} + \frac{J_0(x)}{J_0'(x)} = 0
$$
\n(16.7.55)

ossia:

$$
\frac{J_0(x)}{J'_0(x)} = -\frac{J''_0(x)}{J'_0(x)} - \frac{1}{x}
$$
\n(16.7.56)

Integrando entrambi i membri, si ha:

$$
\int \frac{J_0(x)}{J'_0(x)} dx = -\int \frac{J''_0(x)}{J'_0(x)} dx - \int \frac{1}{x} dx
$$
\n(16.7.57)

ossia:

$$
\int \frac{J_0(x)}{J'_0(x)} dx = -\ln|J'_0(x)| - \ln(|x|) + C_0
$$
\n(16.7.58)

Ricordando le seguenti formule ricorrenti per tutte le funzioni di Bessel cilindriche†:

$$
Z'_{\nu} = \frac{1}{2} \left( Z_{\nu - 1} - Z_{\nu + 1} \right) \tag{16.7.59}
$$

$$
Z_{\nu-1} + Z_{\nu+1} = \frac{2\nu}{x} Z_{\nu}
$$
 (16.7.60)

che per  $\nu = 0$  diventano:

$$
Z_0' = \frac{1}{2} (Z_{-1} - Z_{+1})
$$
\n(16.7.61)

$$
Z_{-1} + Z_{+1} = 0 \tag{16.7.62}
$$

† Milton Abramowitz and Irene Stegun, Handbook of Mathematical Functions, pag. 361

Dalle quali, quindi risulta:

$$
Z_0' = -Z_1 \tag{16.7.63}
$$

Per cui la (16.7.58) si scrive:

$$
\int \frac{J_0(x)}{J'_0(x)} dx = -\ln|J_1(x)| - \ln(|x|) + C_0
$$
\n(16.7.64)

Poiché  $x = \frac{x_{01}}{x_{01}}$  $\frac{a}{a}$ , per  $0 \le \rho \le a$  risulta  $0 \le x \le x_{01} = 2.405$  come si evince dalla Tavola 16.7.1. Quindi sia x sia  $J_1(x)$ , come si evince dalla figura 16.7.4, sono quantitá sempre positive. Ne segue che l'equazione  $(16.7.64)$  si puó scrivere:

$$
\int \frac{J_0(x)}{J'_0(x)} dx = -\ln(J_1(x)) - \ln(x) + C_0
$$
\n(16.7.65)

Quindi, in definitiva, l'equazione (16.7.52) diventa:

$$
-\ln\left(J_1(x)\right) - \ln\left(x\right) + C_0 = \frac{\beta}{h_{01}^2} \left(\frac{x_{01}}{a}\right)^2 \int \frac{\sin\left(\omega t - \beta z\right)}{\cos\left(\omega t - \beta z\right)} dz \tag{16.7.66}
$$

Ricordando che  $h_{01} = \left(\frac{x_{01}}{x_{01}}\right)$ a , l'equazione (16.7.66) diventa:

$$
-\ln\left(J_1(x)\right) - \ln\left(x\right) + C_0 = \beta \int \frac{\sin\left(\omega t - \beta z\right)}{\cos\left(\omega t - \beta z\right)} dz \tag{16.7.67}
$$

essendo, dalla (16.1.29),  $\beta = \sqrt{\omega^2 \epsilon \mu - h^2}$ .

Completando l'integrazione della (16.7.67), si ottiene:

$$
-\ln(J_1(x)) - \ln(x) + C_0 = \ln|\cos(\omega t - \beta z)|
$$
\n(16.7.68)

ossia:

$$
\ln(CxJ_1(x)) = -\ln|\cos(\omega t - \beta z)| \tag{16.7.69}
$$

$$
\ln(CxJ_1(x)) = \ln\left[\frac{1}{|\cos(\omega t - \beta z)|}\right]
$$
\n(16.7.70)

In definitiva:

$$
CxJ_1(x) = \frac{1}{|\cos(\omega t - \beta z)|}\tag{16.7.71}
$$

da cui:

$$
|\cos(\omega t - \beta z)| = \frac{1}{CxJ_1(x)}\tag{16.7.72}
$$

ossia:

$$
\cos\left(\omega t - \beta z\right) = \pm \frac{1}{Cx J_1(x)}\tag{16.7.73}
$$

da cui:

$$
\omega t - \beta z = \arccos\left\{\pm \frac{1}{CxJ_1(x)}\right\} + k\pi \qquad \text{per k=0,1,2,...} \tag{16.7.74}
$$

Posto  $\omega =$  $2\pi$ T , essendo T il periodo dell'onda elettromagnetica guidata, e t  $\mathcal I$  $=$   $\tau$  $(0 \leq \tau \leq 1)$ , l'equazione (16.7.74) diventa:

$$
2\pi\tau - \beta z = \arccos\left\{ \pm \frac{1}{CxJ_1(x)} \right\} + k\pi \qquad \text{per } k=0,1,2,... \tag{16.7.75}
$$

da cui:

$$
2\pi\tau - \arccos\left\{ \pm \frac{1}{CxJ_1(x)} \right\} - k\pi = \beta z \qquad \text{per } k=0,1,2,\dots \tag{16.7.76}
$$

ossia:

$$
z = \frac{2\pi\tau - \arccos\left\{\pm\frac{1}{CxJ_1(x)}\right\} - k\pi}{\beta} \quad \text{per } k=0,1,2,... \quad (16.7.77)
$$

Fissato arbitrariamente un valore di  $\tau$ , l'equazione (16.7.76) ci permette di tracciare le linee di campo elettrico nel piano  $(\rho, z)$  al variare della costante C da 0.85 a 240.

 $\acute{E}$  conveniente esprimere nella (16.7.77) la coordinata z in funzione della lunghezza d'onda  $\lambda_g$  in guida. Poiché  $\beta =$  $2\pi$  $\lambda_g$ , sostituendo nella (16.7.77), si ottiene:

$$
\frac{z}{\lambda_g} = \frac{2\pi\tau - \arccos\left\{\pm\frac{1}{CxJ_1(x)}\right\} - k\pi}{2\pi} \quad \text{per } k=0,1,2,... \tag{16.7.78}
$$

Linee di forza del campo elettrico nel piano longitudinale  $(\rho, z)$ Modo  $TM_{01}$ :  $\tau = 1.754$ ,  $a = 0.5$  cm,  $\nu = 24$  GHz,  $(k = 1, 2)$ 

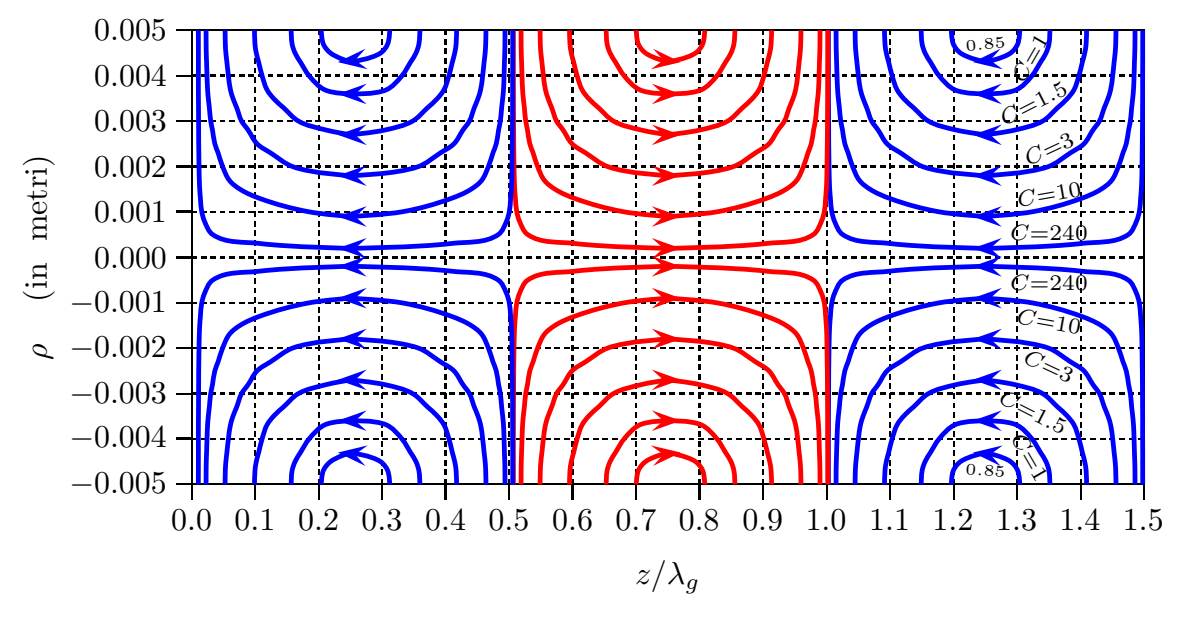

fig.16.7-3

16 - 22

Per graficare le linee di campo si é considerato un problema reale ossia una guida d'onda circolare di 1 cm di diametro eccitata ad una frequenza di 24 GHz che presenta una frequenza critica di circa 23 GHz.

E´ interessante e utile studiare il verso del campo elettrico sulle linee di campo. A tal fine consideriamo la formula (16.7.47) il cui grafico in funzione di  $z/\lambda_q$  é dato dalla figura (16.7-4). Da essa si evince che  $E_z$  é positiva nella zona compresa fra  $\lambda_q/2$  e  $\lambda_q$ , come abbiamo evidenziato nel grafico delle linee di campo (16.7-3).

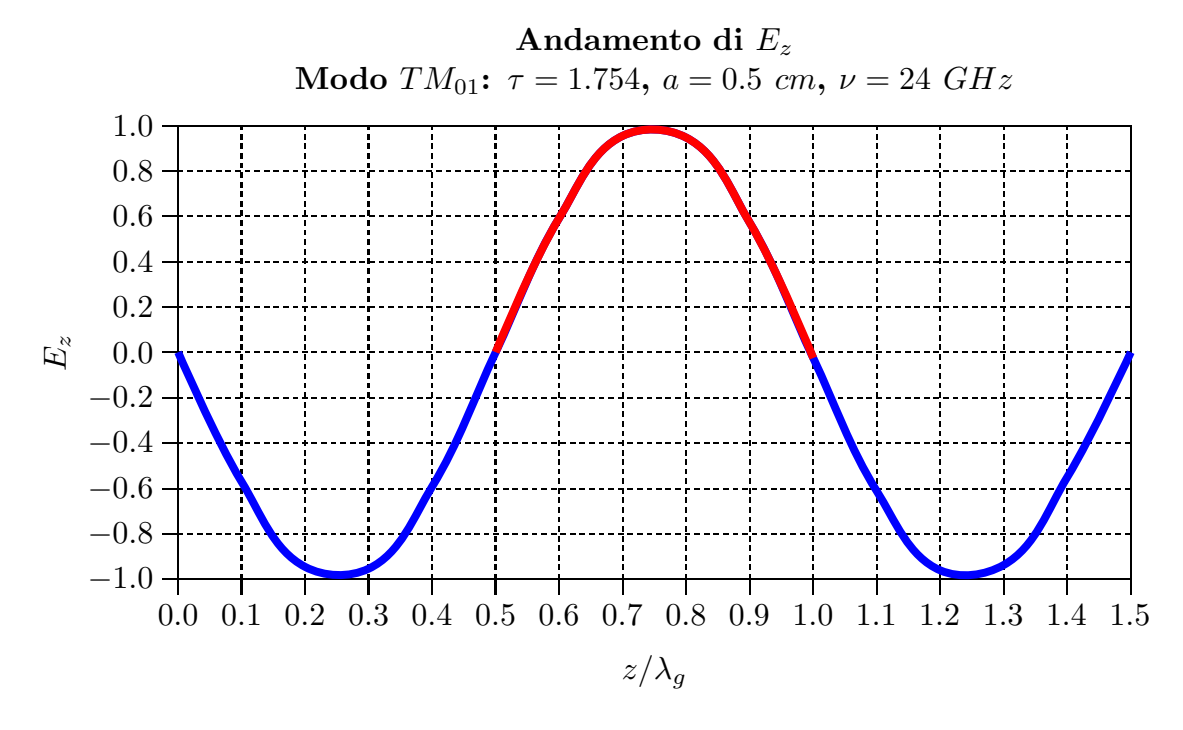

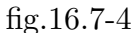

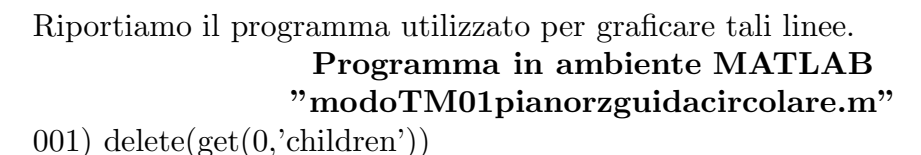

002) clear all 003)  $%$  Modo  $TM_{01}$ 004) x01=2.405; 005) a=0.5e-2; 006) nu=1; 007) tau=1.754; 008) valoriC=[240,10,3,1.5,1,0.85]; 009) for C=valoriC; 010) step=0.001; 011) %Numero di cicli da effettuare 012) n=floor $(2/\text{step})$ ; 013) hold on

014) for  $i=1:(n+1)$ ,

```
015) r(i)=((i-1)/(n))<sup>*</sup>a;
016) argomento=1./(C.*(x01./a).*r(i).*besselj(nu,(x01./a).*r(i)));
017) if abs(argomento)\leq 1018) \phii(i)=\arccos(+argomento);
019) %phi=omega*t-beta*z=2^*pi*tau-beta*z
020) else
021) phi(i)=NaN;022) end
023) end
024) \%plot((2*pi*tau-phi)/2/pi,r)025) hold on
026) \%plot((2*pi*tau-phi)/2/pi,-r)027) hold on
028) for i=1:(n+1),
029) r(i)=((i-1)/(n))<sup>*</sup>a;
030) argomento=1./(C.*(x01./a).*r(i).*besselj(nu,(x01./a).*r(i)));031) if abs(argomento)\leq 1032) \phihi(i)=acos(-argomento);
033) else
034) phi(i)=NaN;
035) end
036) end
037) plot((2 \text{*}pi \text{*}tau\text{-}phi)/2/pi,r)
038) axis([0 1.5 -0.5e-2 0.5e-2])
039) hold on
040) plot((2*pi*tau-phi)/2/pi,-r)041) hold on
042) for i=1:(n+1),
043) r(i)=((i-1)/(n))<sup>*</sup>a;
044) argomento=1./(C.*(x01./a).*r(i).*besselj(nu,(x01./a).*r(i)));045) if abs(argomento)\leq 1046) phi(i)=a\cos(+argomento)+pi;047) else
048) phi(i)=NaN;049) end
050) end
051) plot((2 \text{*}pi \text{*}tau\text{-}phi)/2/pi,r)
052) hold on
053) plot((2 \text{*} \text{pi} \cdot \text{tau} - \text{phi})/2/\text{pi}, -r)054) hold on
055) for i=1:(n+1),
056) r(i)=((i-1)/(n))<sup>*</sup>a;
057) argomento=1./(C.*(x01./a).*r(i).*besselj(nu,(x01./a).*r(i)));
058) if abs(argomento)\leq 1
```

```
059) phi(i)=a\cos(-argomento)+pi;060) else
061) phi(i)=NaN;
062) end
063) end
064) plot((2 \text{*}pi \text{*}tau\text{-}phi)/2/pi,r)
065) hold on
066) plot((2 \times p i \times \text{tau-phi})/2/p i,-r)067) hold on
068) for i=1:(n+1),
069) r(i)=((i-1)/(n))<sup>*</sup>a;
070) argomento=1./(C.*(x01./a).*r(i).*besselj(nu,(x01./a).*r(i)));071)if abs(argomento)\leq 1072) phi(i)=a\cos(+argomento)+2*pi;073) else
074) phi(i)=NaN;075) end
076) end
077) plot((2*pi*tau-phi)/2/pi,r)078) hold on
079) plot((2*pi*tau-phi)/2/pi,-r)080) hold on
081) for i=1:(n+1),
082) r(i)=((i-1)/(n))<sup>*</sup>a;
083) argomento=1./(C.*(x01./a).*r(i).*besselj(nu,(x01./a).*r(i)));
084) if abs(argomento)\leq 1085) phi(i)=a\cos(-argomento)+2*pi;086) else
087) phi(i)=NaN;088) end
089) end
090) plot((2 \text{*}pi \text{*}tau\text{-}phi)/2/pi,r)
091) hold on
092) plot((2*pi*tau-phi)/2/pi,-r)093) hold on
094) for i=1:(n+1),
095) r(i)=((i-1)/(n))<sup>*</sup>a;
096) argomento=1./(C.*(x01./a).*r(i).*besselj(nu,(x01./a).*r(i)));
097) if abs(argomento)\leq 1098) phi(i)=\arccos(\text{argomento})+3^*pi;
099) else
100) phi(i)=\text{NaN};101) end
102) end
```
103) plot $((2 \times p i \times \tanh)/2/p i,r)$ 104) hold on 105)  $plot((2*pi*tau-phi)/2/pi,-r)$ 106) end

#### Consideriamo i modi TE  $(E_z = 0)$

In tal caso  $\Phi$  é  $H_{z_0}$  che é dato dalla (16.7.29).

Nel caso presente, peró deve essere, per  $\rho = a$ ,  $\frac{\partial H_{z_0}}{\partial x}$ ∂n  $= 0$  cioé  $\frac{\partial H_{z_0}}{\partial}$  $\partial \rho$  $= 0$ , perché la direzione del raggio vettore é normale alla superficie laterale della guida. Conseguentemente si deve avere:

$$
C_{\nu}J_{\nu}'(ha) = 0, \qquad D_{\nu}J_{\nu}'(ha) = 0 \qquad (16.7.79)
$$

dove  $J_{\nu}$ ' indica la derivata di  $J_{\nu}$  rispetto ad  $h\rho$ .

Le equazioni della (16.7.40) sono soddisfatte se e solo se risulta:

$$
h_{\nu r} = \frac{x'_{\nu r}}{a} \tag{16.7.80}
$$

dove le  $x_i'$  $v_{\nu r}$  sono le radici di  $J_{\nu}$ '.

In corrispondenza a questi valori si ottiene:

$$
H_{z_0} = C_{\nu} J_{\nu} \left( \frac{x'_{\nu r}}{a} \rho \right) \cos \nu \phi + D_{\nu} J_{\nu} \left( \frac{x'_{\nu r}}{a} \rho \right) \sin \nu \phi \dagger
$$
 (16.7.81)

Trattandosi di modo TE, le altre componenti del campo si ottengono dalle  $(16.6.1) \div$  $(16.6.3).$ 

Per ogni coppia di indici  $\nu \in \rho$  é individuato un modo di propagazione nella guida che viene indicato col simbolo  $TE_{\nu r}$ .

Consideriamo il modo  $TE_{0r}$ ; si ha dalla (16.7.82):

$$
(H_{z_0})_{0r} = C_0 J_0 \left(\frac{x'_{0r}}{a}\rho\right) \tag{16.7.83}
$$

E´ utile osservare la seguente formula ricorrente fra la funzione di Bessel e la sua derivata:

$$
xJ_{\nu}' = \nu J_{\nu} - xJ_{\nu+1} \tag{16.7.84}
$$

† Posto  $C_{\nu} = A_{\nu} \cos \nu \phi_0$  e  $D_{\nu} = A_{\nu} \sin \nu \phi_0$ , la (16.7.81) si puó scrivere:

$$
H_{z_0} = A_{\nu} J_{\nu} \left(\frac{x'_{\nu r}}{a} r\right) \cos \nu \phi \cos \nu \phi_0 + A_{\nu} J_{\nu} \left(\frac{x'_{\nu r}}{a} r\right) \sin \nu \phi \sin \nu \phi_0 = A_{\nu} J_{\nu} \left(\frac{x'_{\nu r}}{a} r\right) \cos \nu (\phi - \phi_0)
$$
\n(16.7.82)

Data l'arbitrarietá di  $\phi_0$  si puó porre  $\phi_0 = 0$ .

Per  $\nu = 0$  si ha:

$$
J_0'(x) = -J_1(x) \tag{16.7.85}
$$

Pertanto le radici  $x'_{0r}$  di  $J_0'(x)$  coincidono con le radici  $x_{1r}$  di  $J_1(x)$ . Conseguentemente la  $(16.7.80)$  si puó scrivere:

$$
(H_{z_0})_{0r} = C_0 J_0 \left(\frac{x_{1r}}{a}\rho\right) \tag{16.7.86}
$$

Anche in questo caso il campo dipende solo da  $\rho$  e, dalle (16.6.1) e (16.6.2), si ha:

$$
(E_{\phi})_{0r} = \frac{i\omega\mu}{h_{0r}} C_0 J_0' \left(\frac{x_{1r}}{a}\rho\right) e^{-i\beta_{0r}z}
$$
 (16.7.87)

$$
(H_{\rho})_{0r} = -\frac{i\beta_{0r}}{h_{0r}}C_0J_0'\left(\frac{x_{1r}}{a}\rho\right)e^{-i\beta_{0r}z}
$$
 (16.7.88)

$$
(H_z)_{0r} = C_0 J_0 \left(\frac{x_{1r}}{a} \rho\right) e^{-i\beta_{0r} z} \tag{16.7.89}
$$

Come nel caso precedente  $(TM_{0r})$  il modo  $TE_{0r}$  ha i campi che dipendono solo da  $\rho$ e si dice simmetrico, mentre gli altri modi  $TE_{\nu r}$  hanno il campo che dipende non solo da  $\rho$  ma anche da  $\phi$  e si dicono dissimetrici.

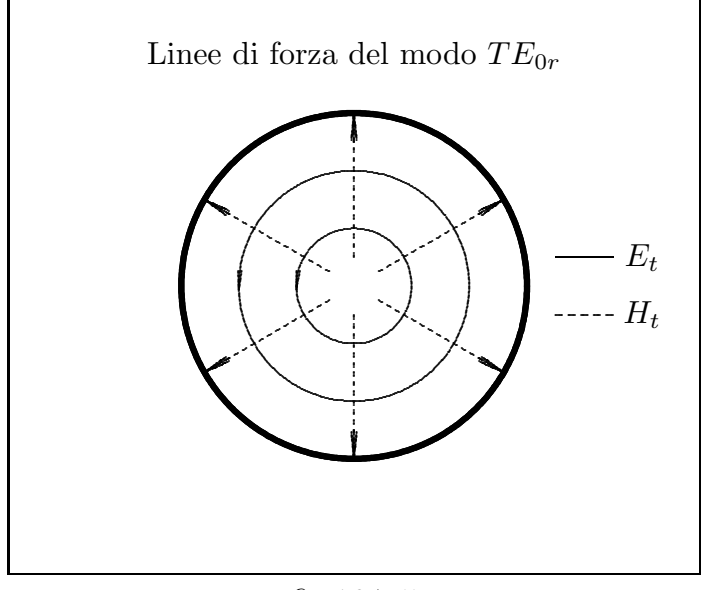

fig.16.7-5

Le linee piene di figura rappresentano le linee di forza del campo elettrico  $\vec{E}_t$ . Le linee tratteggiate di figura rappresentano le linee di forza del campo magnetico  $\vec{H}_t$ .

Riportiamo i grafici di alcune funzioni di Bessel e delle loro derivate prime di esse nonché le tabelle con gli zeri di tali funzioni.

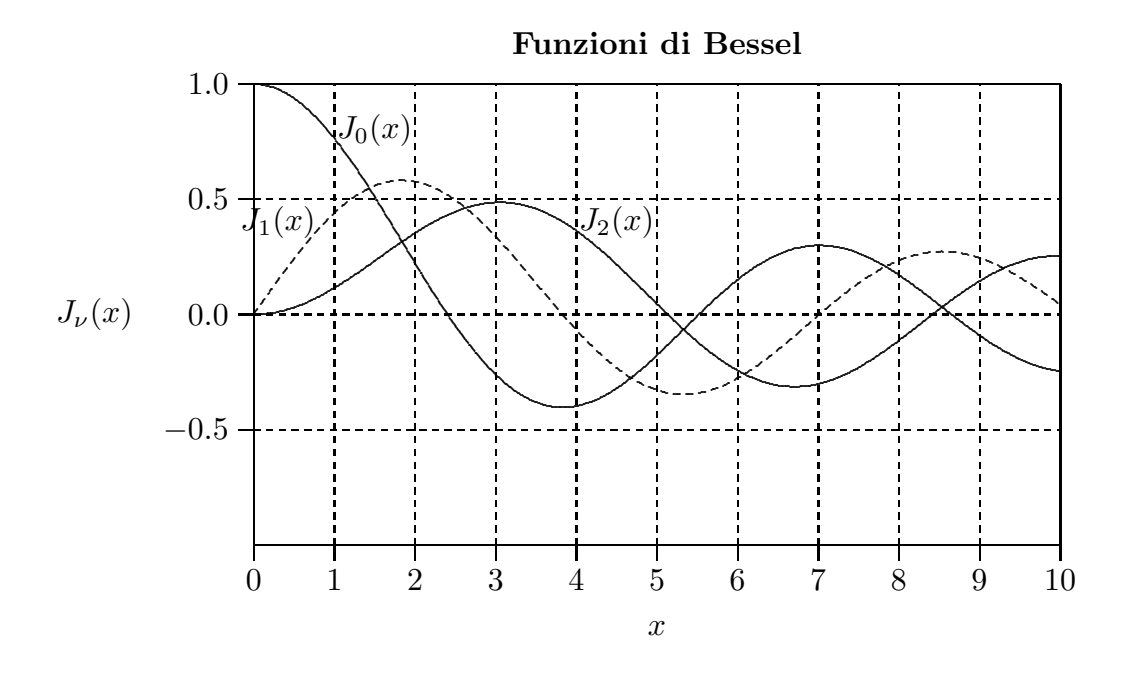

fig.  $16.7 - 6$ 

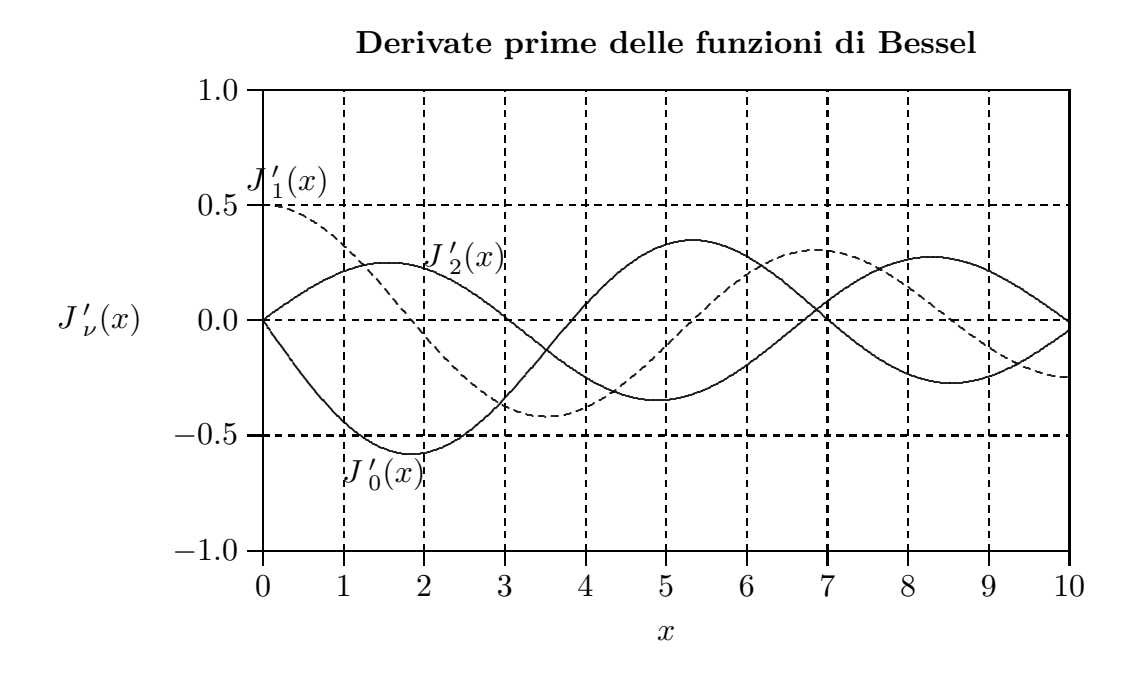

fig.16.7-7

 $16 - 28$ 

————————- S.Barbarino - Appunti di Campi elettromagnetici ————————-

Tavola 16.7-1 - Radici dell'equazione $J_\nu(x_{\nu r})=0$ †

|                |                |                |                 | $x_{\nu r}=\left(\nu+2r-\frac{1}{2}\right)\frac{\pi}{2}-\frac{4\nu^2-1}{4\pi\left(\nu+2r-\frac{1}{2}\right)}-\frac{(4\nu^2-1)(28\nu^2-31)}{48\pi^3\left(\nu+2r-\frac{1}{2}\right)^3}\,.$ |                |        |        |        |  |
|----------------|----------------|----------------|-----------------|----------------------------------------------------------------------------------------------------|----------------|--------|--------|--------|--|
| $\sqrt{\nu}$   | $\overline{0}$ | $\overline{1}$ | $\overline{2}$  | $\overline{\phantom{a}3}$                                                                                                    | $\overline{4}$ | $-5$   | 6      |        |  |
| $\mathbf{1}$   | 2.405          | 3.832          | 5.136           | 6.380                                                                                                    | 7.588          | 8.771  | 9.936  | 11.086 |  |
| $\overline{2}$ | 5.520          | 7.016          | $8.417$   9.761 |                                                                                                    | 11.065         | 12.339 | 13.589 | 14.821 |  |
| 3              | 8.654          | 10.173         | 11.620          | 13.015                                                                                                    | 14.372         |        |        |        |  |
| $\overline{4}$ | 11.792         | 13.323         | 14.796          |                                                                                                    |                |        |        |        |  |

Tavola 16.7-2 - Radici dell'equazione  $J'_{\iota}$  $\frac{\prime}{\nu}(x')$  $v'_{\nu r}$ ) = 0 †

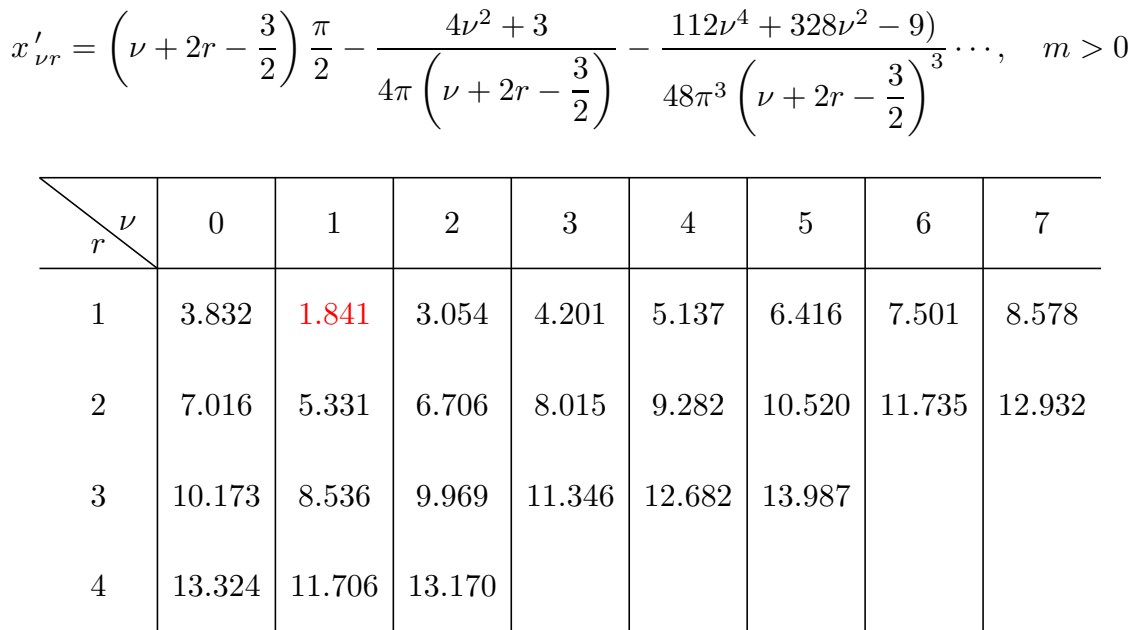

<sup>†</sup> N.Marcuvitz: Waveguide Handbook - IEE Electromagnetic Series 21

<sup>†</sup> N.Marcuvitz: Waveguide Handbook - IEE Electromagnetic Series 21

### 16.8 - Linee di forza dei modi  $TE_{\nu r}$  in guida d'onda circolare

Consideriamo le formule (16.6.1) e (16.7.42) che riportiamo:

$$
\vec{E}_{tTE} = \frac{i\omega\mu}{h^2}\hat{z} \times \vec{\nabla}_t H_{z0}
$$
\n(16.8.1)

$$
H_{z0} = A_{\nu}J_{\nu}\left(\frac{x'_{\nu r}}{a}\rho\right)\cos\nu(\phi - \phi_0)
$$
 (16.8.2)

Per la formula (F4.6), si ha:

$$
\vec{\nabla}_t H_{z0} = \frac{\partial H_{z0}}{\partial \rho} \hat{e}_{\rho} + \frac{1}{\rho} \frac{\partial H_{z0}}{\partial \phi} \hat{e}_{\phi}
$$
(16.8.3)

ossia:

$$
\vec{\nabla}_t H_{z0} = A_\nu \frac{x'_{\nu r}}{a} J'_\nu \left(\frac{x'_{\nu r}}{a} \rho\right) \cos \nu (\phi - \phi_0) \hat{e}_\rho - A_\nu \frac{\nu}{\rho} J_\nu \left(\frac{x'_{\nu r}}{a} \rho\right) \sin \nu (\phi - \phi_0) \hat{e}_\phi \quad (16.8.4)
$$

essendo  $J'$  la derivata prima di  $J$  rispetto all'argomento.

Per la formula (F4.5), si ha:

$$
\hat{z} \times \hat{e}_{\rho} = \hat{e}_{\phi}, \qquad \hat{z} \times \hat{e}_{\phi} = -\hat{e}_{\rho} \tag{16.8.5}
$$

Ne segue:

$$
E_{\rho TE} = \frac{i\omega\mu}{h^2} A_{\nu} \frac{\nu}{\rho} J_{\nu} \left(\frac{x'_{\nu r}}{a} \rho\right) \sin \nu (\phi - \phi_0)
$$
 (16.8.6)

$$
E_{\phi_{TE}} = \frac{i\omega\mu}{h^2} A_{\nu} \frac{x'_{\nu r}}{a} J'_{\nu} \left(\frac{x'_{\nu r}}{a} \rho\right) \cos \nu (\phi - \phi_0)
$$
 (16.8.7)

L'equazione delle linee di forza, come sappiamo é data da:

$$
\vec{E} \times d\vec{s} = 0 \tag{16.8.8}
$$

la cui proiezione nel piano  $(\rho, \phi)$  é:

$$
\rho E_{\rho} d\phi = E_{\phi} d\rho \tag{16.8.9}
$$

Sostituendo nella (16.8.9) le espressioni dei campi (16.8.6) e (16.8.7), si ha:

$$
\rho \frac{i\omega\mu}{h^2} A_{\nu} \frac{\nu}{\rho} J_{\nu} \left( \frac{x'_{\nu r}}{a} \rho \right) \sin \nu (\phi - \phi_0) d\phi = \frac{i\omega\mu}{h^2} A_{\nu} \frac{x'_{\nu r}}{a} J_{\nu}' \left( \frac{x'_{\nu r}}{a} \rho \right) \cos \nu (\phi - \phi_0) d\rho \tag{16.8.10}
$$

ossia:

$$
\nu J_{\nu} \left( \frac{x'_{\nu r}}{a} \rho \right) \sin \nu (\phi - \phi_0) d\phi = \frac{x'_{\nu r}}{a} J_{\nu}' \left( \frac{x'_{\nu r}}{a} \rho \right) \cos \nu (\phi - \phi_0) d\rho \tag{16.8.11}
$$

che si puó scrivere:

$$
\frac{1}{\nu} \frac{\frac{x'_{\nu r}}{a} J'_{\nu} \left(\frac{x'_{\nu r}}{a} \rho\right)}{J_{\nu} \left(\frac{x'_{\nu r}}{a} \rho\right)} d\rho = \frac{\sin \nu (\phi - \phi_0)}{\cos \nu (\phi - \phi_0)} d\phi \tag{16.8.12}
$$

e, ancora:

$$
\frac{1}{\nu} \frac{J_{\nu}^{\prime} \left(\frac{x_{\nu r}^{\prime}}{a}\rho\right)}{J_{\nu} \left(\frac{x_{\nu r}^{\prime}}{a}\rho\right)} d\left(\frac{x_{\nu r}^{\prime}}{a}\rho\right) = \frac{1}{\nu} \frac{\sin \nu(\phi - \phi_0)}{\cos \nu(\phi - \phi_0)} d[\nu(\phi - \phi_0)] \tag{16.8.13}
$$

Integrando:

$$
\ln \left| J_{\nu} \left( \frac{x'_{\nu r}}{a} \rho \right) \right| = -\ln \left| \cos[\nu(\phi - \phi_0)] \right| + \text{costante}
$$
 (16.8.14)

e, ancora:

$$
\ln \left| J_{\nu} \left( \frac{x'_{\nu r}}{a} \rho \right) \right| = \ln \left\{ \left| \cos[\nu(\phi - \phi_0)] \right|^{-1} \right\} + \ln C_1 \tag{16.8.15}
$$

In definitiva:

$$
\left| J_{\nu} \left( \frac{x'_{\nu r}}{a} \rho \right) \right| = C_1 \left| \cos[\nu(\phi - \phi_0)] \right|^{-1}
$$
 (16.8.16)

che si puó scrivere:

$$
\left| \frac{1}{C_1} J_{\nu} \left( \frac{x'_{\nu r}}{a} \rho \right) \right| = \left| \cos[\nu(\phi - \phi_0)] \right|^{-1}
$$
\n(16.8.17)

 $L$ 'equazione finale  $\acute{\text{e}}$ :

$$
\left| CJ_{\nu} \left( \frac{x'_{\nu r}}{a} \rho \right) \right|^{-1} = \left| \cos[\nu(\phi - \phi_0)] \right| \tag{16.8.18}
$$

La costante  $\phi_0$  viene determinata dalle condizioni di eccitazione. Ponendo  $\phi_0 = 0$ l'equazione (16.8.18) diventa:

$$
|\cos \nu \phi| = \frac{1}{C J_1 \left(\frac{x'_{\nu r}}{a} \rho\right)}
$$
(16.8.19)

da cui:

$$
\phi = \frac{1}{\nu} \left\{ \pm \arccos \left[ \frac{1}{C J_1 \left( \frac{x'_{\nu r}}{a} \rho \right)} \right] + k \pi \right\} \quad \text{per } k = 0, 1, 2 \cdots \quad (16.8.20)
$$

Al variare della costante C l'equazioni (16.8.20) descrive le linee di forza nel piano  $(\rho, \phi)$ 

Grafichiamo alcune di queste linee nel caso di modo  $TE_{11}$  ponendo  $x'_{11} = 1.841$ , per  $a = 1$  e per i seguenti valori della costante C.

$$
C=50,\;4,\;2.7,\;2,\;1.75
$$

Riportiamo in tabella alcuni valori competenti a  $C = 50$ .

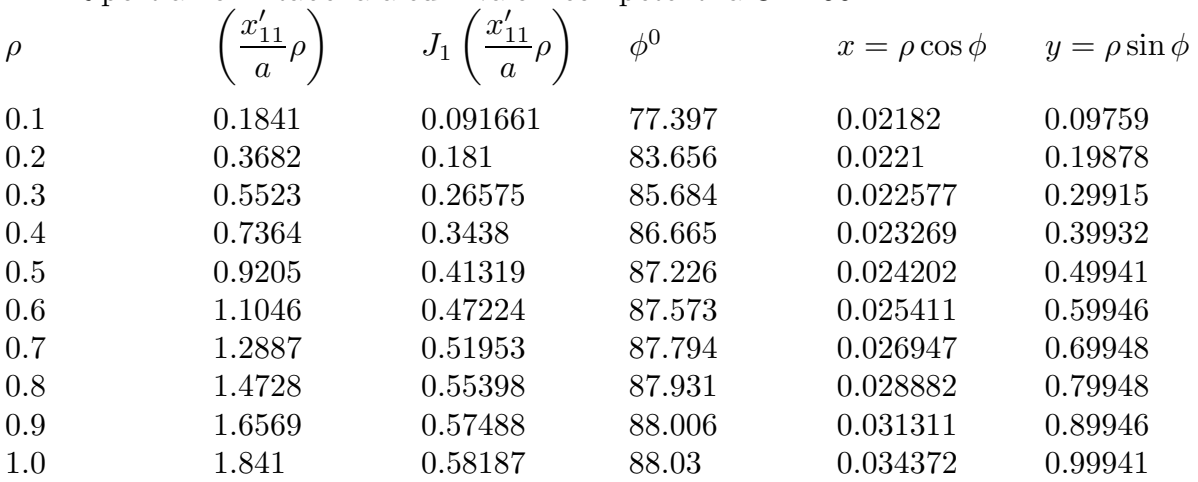

Linee di forza del campo elettrico nel piano  $(\rho, \phi)$ competente al modo  $TE_{11}$  in guida d'onda circolare. (I numeri in corrispondenza delle linee di forza sono i valori della costante C)

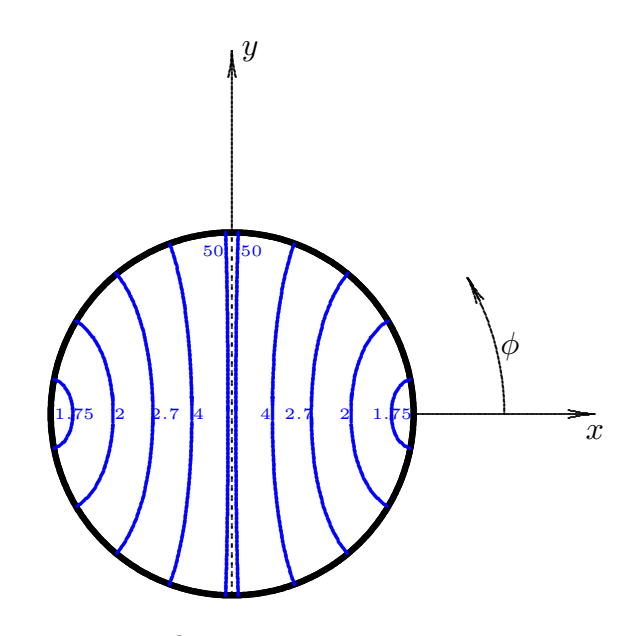

fig.16.8-1

Linee di forza del campo elettrico nel piano  $(\rho, \phi)$ competente al modo  $TE_{12}$  in guida d'onda circolare. (I numeri in corrispondenza delle linee di forza sono i valori della costante C)

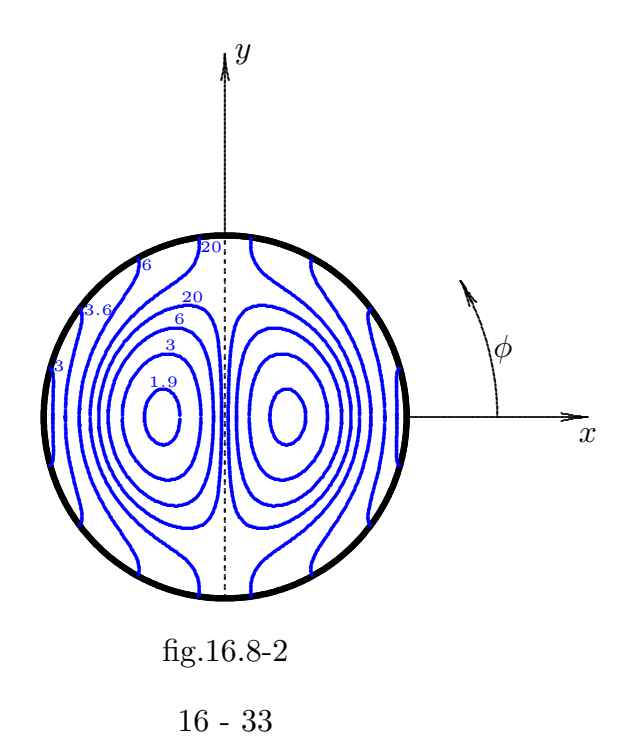

Linee di forza del campo elettrico nel piano  $(\rho, \phi)$ competente al modo  $TE_{13}$  in guida d'onda circolare. (I numeri in corrispondenza delle linee di forza sono i valori della costante C)

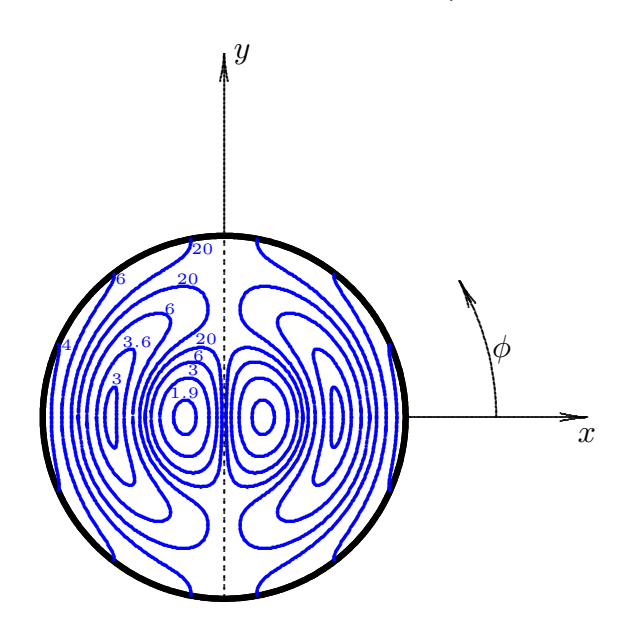

fig.16.8-3

Linee di forza del campo elettrico nel piano  $(\rho, \phi)$ competente al modo  $TE_{21}$  in guida d'onda circolare. (I numeri in corrispondenza delle linee di forza sono i valori della costante C)

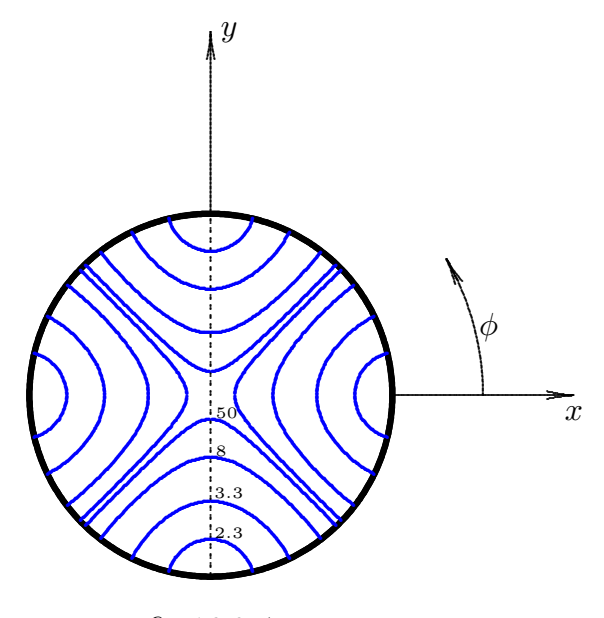

fig.16.8-4

### Programma in ambiente Matlab per il grafico delle linee di forza in guida d'onda circolare competente al modo  $TE_{11}$

#### ModoTE11.m

001 - delete $(\text{get}(0, \text{'children'}))$ ; 002 - clear all; 003 - %Modo TE 11  $004 - \text{nu} = 1$ ;  $005 - r = 1$ ; 006 - xpnur=1.841;%prima radice della derivata prima della funzione di Bessel di ordine 1  $007 - a=1$ ; 008 - valoriC= $[1.75, 2, 2.7, 4, 50]$ ; 009 - for C=valoriC; 010 - step= $0.0005$ ; 011 - %Numero di cicli da effettuare 012 - n=floor $(2/\text{step})$ ; 013 - for  $i=1:(n+1)$ , 014 - r(i)= $((i-1)/(n))^*a;$ 015 - argomento= $1./(C.*$ bessel $(1,(xspnur./a).*r(i)))$ ; 016 - if abs(argomento) $\leq 1$ 017 - phi(i)=(1/nu).\*acos(argomento);%primo quadrante k=0 018 - else 019 -  $phi(i)=NaN;$ 020 - end 021 - end  $022$  - polar(phi,r)  $023 - x = r.*cos(\text{phi})$ ; 024 -  $y=r.*sin(\phi)$ ;  $025 - B = [x; y];$ 026 - %Istruzioni per inserire i risultati in un file TEX  $027$  - fid=fopen('linea1.tex','w'); 028 - fprintf(fid, $\ln$ ); 029 - fprintf(fid,'%5.4f %5.4f %5.4f %5.4f %5.4f %5.4f %5.4f %5.4f %5.4f \n',B); 030 - fclose(fid); 031 - hold on 032 - for  $i=1:(n+1)$ , 033 - r(i)= $((i-1)/(n))$ <sup>\*</sup>a; 034 - argomento= $1./(C.*$ bessel $(1,(xspnur./a).*r(i)))$ ; 035 - if abs(argomento) $\leq=1$ 036 - phi(i)=- $(1/nu)*a\cos(a\text{rgomento});\%quarto\text{ quadrante }k=0$ 037 - else  $038 - \text{phi}(i) = \text{NaN};$ 039 - end

```
040 - end
041 - polar(phi,r)042 - x = r.*\cos(\text{phi});
043 - y=r.*sin(\pi h i);044 - B= [x;y];
045 - %Istruzioni per inserire i risultati in un file TEX
046 - fid=fopen('linea2.\text{tex}', 'w');
047 - fprintf(fid,\ln);
048 - fprintf(fid,'%5.4f %5.4f %5.4f %5.4f %5.4f %5.4f %5.4f %5.4f %5.4f \n',B);
049 - fclose(fid);
050 - hold on
051 - for i=1:(n+1),
052 - r(i)=((i-1)/(n))<sup>*</sup>a;
053 - argomento=1./(C.*bessel(1, (xpnu, /a).*r(i)));
054 - if abs(argomento)\leq=1055 - phi(i)=pi-(1/nu).*acos(argomento);% secondo quadrante k=1
056 - else
057 - \text{phi}(i) = \text{NaN};058 - end
059 - end
060 - polar(\text{phi},r)061 - x=r.*cos(\text{phi});
062 - y=r.*sin(\pi h i);063 - B = [x; y];064 - fid=fopen('linea3.tex','w');
065 - fprintf(fid,\ln);
066 - fprintf(fid,'%5.4f %5.4f %5.4f %5.4f %5.4f %5.4f %5.4f %5.4f %5.4f %5.4f \n',B);
067 - fclose(fid);
068 - hold on
069 - for i=1:(n+1),
070 - r(i)=((i-1)/(n))<sup>*</sup>a;
071 - argomento=1./(C.*bessel(1, (xpnu, /a).*r(i)));
072 - if abs(argomento)\leq=1073 - phi(i)=pi+(1/nu).*acos(argomento);%terzo quadrante k=1
074 - else
075 - phi(i)=NaN;076 - end
077 - end
078 - polar(phi,r)
079 - x = r.*\cos(\text{phi});080 - y=r.*sin(\phi);
081 - B = [x; y];082 - fid=fopen('linea4.tex','w');
083 - fprintf(fid,\ln);
```
 - fprintf(fid,'%5.4f %5.4f %5.4f %5.4f %5.4f %5.4f %5.4f %5.4f %5.4f %5.4f \n',B); - fclose(fid);

### Programma in ambiente Matlab per il grafico delle linee di forza in guida d'onda circolare competente al modo  $TE_{21}$

#### ModoTE21.m

001 - delete $(\text{get}(0, \text{children}'))$ ; 002 - clear all; 003 - %Modo TE 21 004 - nu=2;  $005 - r = 1$ ; 006 - xpnur=3.054;%prima radice della derivata prima della funzione di Bessel di ordine 2  $007 - a=1$ ; 008 - valoriC=[2.3,3.3,8,50]; 009 - for C=valoriC; 010 - step= $0.0005$ ; 011 - %Numero di cicli da effettuare  $012$  - n=floor $(2/\text{step})$ ; 013 - for  $i=1:(n+1)$ ,  $014 - r(i) = ((i-1)/(n))^*a;$ 015 - argomento= $1./(C.*$ bessel $(1,(xspnur./a).*r(i)))$ ; 016 - if abs(argomento) $\leq=1$ 017 - phi(i)=(1/nu).\*acos(argomento);% k=0 018 - else  $019$  -  $phi(i)=NaN;$ 020 - end 021 - end  $022$  - polar(phi,r)  $023 - x = r.*\cos(\phi h i);$ 024 -  $y=r.*sin(\phi)$ ;  $025 - B = [x; y];$ 026 - %Istruzioni per inserire i risultati in un file TEX 027 - fid=fopen('linea1.tex','w'); 028 - fprintf(fid, $\ln$ ); 029 - fprintf(fid,'%5.4f %5.4f %5.4f %5.4f %5.4f %5.4f %5.4f %5.4f %5.4f \n',B); 030 - fclose(fid); 031 - hold on 032 - for  $i=1:(n+1)$ , 033 - r(i)= $((i-1)/(n))$ <sup>\*</sup>a; 034 -  $argomento=1./(C.*bessel(1,(xpnur./a).*r(i)))$ ; 035 - if abs(argomento) $\leq=1$ 036 - phi(i)=-(1/nu).\*acos(argomento);% k=0 037 - else  $038 - \text{phi}(i) = \text{NaN};$ 039 - end

```
040 - end
041 - polar(\text{phi,r})042 - x = r.*\cos(\phi);
043 - y=r.*sin(\phi);
044 - B= [x; y];
045 - %Istruzioni per inserire i risultati in un file TEX
046 - fid=fopen('linea2.\text{tex}'', 'w');
047 - fprintf(fid,\ln);
048 - fprintf(fid,'%5.4f %5.4f %5.4f %5.4f %5.4f %5.4f %5.4f %5.4f %5.4f \n',B);
049 - fclose(fid);
050 - hold on
051 - for i=1:(n+1),
052 - r(i) = ((i-1)/(n))^*a;053 - argomento=1./(C.*bessel(1, (xnnur./a).*r(i)));
054 - if abs(argomento)\leq=1055 - phi(i)=(1/nu).*(pi-acos(argomento);%k=1
056 - else
057 - \text{phi}(i) = \text{NaN};058 - end
059 - end
060 - polar(\text{phi},r)061 - x=r.*cos(\text{phi});
062 - y=r.*sin(\phi);
063 - B = [x; y];064 - %Istruzioni per inserire i risultati in un file TEX
065 - fid=fopen('linea3.tex','w');
066 - fprintf(fid,\ln);
067 - fprintf(fid,'%5.4f %5.4f %5.4f %5.4f %5.4f %5.4f %5.4f %5.4f %5.4f %5.4f \n',B);
068 - fclose(fid);
069 - hold on
070 - for i=1:(n+1),
071 - r(i) = ((i-1)/(n))^*a;072 - argomento=1./(C.*bessel(1,(xspnur./a).*r(i)));
073 - if abs(\text{argomento}) \leq 1074 - phi(i)=(1/nu).*(pi+acos(argomento);%k=1
075 - else
076 - \text{phi}(i) = \text{NaN};077 - end
078 - end
079 - polar(\text{phi},r)080 - x=r.*cos(\text{phi});
081 - y=r.*sin(\phi);
082 - B = [x; y];083 - %Istruzioni per inserire i risultati in un file TEX
```

```
084 - fid=fopen('linea4.\text{tex}', 'w');
085 - fprintf(fid,\ln);
086 - fprintf(fid,'%5.4f %5.4f %5.4f %5.4f %5.4f %5.4f %5.4f %5.4f %5.4f %5.4f \n',B);
087 - fclose(fid);
088 - hold on
089 - for i=1:(n+1),
090 - r(i)=((i-1)/(n))<sup>*</sup>a;
091 - argomento=1./(C.*bessel(1, (xpnu, /a).*r(i)));
092 - if abs(argomento)\leq 1093 - phi(i)=(1/nu).*(2.*pi+acos(argomento);%k=2
094 - else
095 - \phihi(i)=NaN;
096 - end
097 - end
098 - polar(\text{phi}, r)099 - x=r.*cos(\text{phi});
100 - y = r.*\sin(\text{phi});
101 - B = [x; y];102 - %Istruzioni per inserire i risultati in un file TEX
103 - fid=fopen('linea5.tex','w');
104 - fprintf(fid,\ln);
105 - fprintf(fid,'%5.4f %5.4f %5.4f %5.4f %5.4f %5.4f %5.4f %5.4f %5.4f %5.4f \n',B);
106 - \text{fclose}(\text{fid});107 - hold on
108 - for i=1:(n+1),
109 - r(i) = ((i-1)/(n))^*a;110 - argomento=1./(C.*bessel(1, (xpnu, /a). *r(i)));
111 - if abs(argomento)\leq=1112 - phi(i)=(1/nu).*(2.*pi-acos(argomento);%k=2
113 - else
113 - \text{phi}(i) = \text{NaN};114 - end
115 - end
116 - polar(phi,r)117 - x = r.*cos(\text{phi});
118 - y = r.*\sin(\pi h i);119 - B = [x; y];120 - %Istruzioni per inserire i risultati in un file TEX
121 - \text{fid=fopen}('linea6.\text{tex}', 'w');
122 - fprintf(fid,\ln);
123 - fprintf(fid,'%5.4f %5.4f %5.4f %5.4f %5.4f %5.4f %5.4f %5.4f %5.4f %5.4f \n',B);
124 - fclose(fid);
125 - hold on
126 - for i=1:(n+1),
```
 $127 - r(i) = ((i-1)/(n))^*a;$ 128 - argomento=1./(C.\*bessel $(1, (xpnu, /a).$ \*r(i))); 129 - if  $abs(argomento) < 1$ 130 - phi(i)=(1/nu).\*(3.\*pi+acos(argomento);%k=3 131 - else  $132$  -  $phi(i)=NaN;$ 133 - end 134 - end  $135$  -  $polar(phi,r)$  $136 - x = r.*\cos(\text{phi})$ ;  $137 - y = r.*\sin(\pi h i);$  $138 - B = [x; y];$ 139 - %Istruzioni per inserire i risultati in un file TEX  $140$  - fid=fopen('linea7.tex','w'); 142 - fprintf(fid, $\ln$ ); 143 - fprintf(fid,'%5.4f %5.4f %5.4f %5.4f %5.4f %5.4f %5.4f %5.4f %5.4f %5.4f \n',B);  $144 - \text{fclose}(\text{fid});$ 145 - hold on 146 - for  $i=1:(n+1)$ ,  $147 - r(i) = ((i-1)/(n))^*a;$ 148 - argomento=1./(C.\*bessel $(1, (xpnu, /a).$ \*r(i))); 149 - if abs(argomento) $\leq=1$ 150 - phi(i)=(1/nu).\*(3.\*pi-acos(argomento);%k=3 151 - else  $152$  -  $phi(i)=NaN$ ; 153 - end 154 - end  $155$  -  $polar(phi,r)$  $156 - x = r.*\cos(\text{phi});$  $157 - y = r.*\sin(\pi h i);$  $158 - B = [x; y];$ 159 - %Istruzioni per inserire i risultati in un file TEX  $160$  - fid=fopen('linea8.tex','w'); 161 - fprintf(fid, $\ln$ ); 162 - fprintf(fid,'%5.4f %5.4f %5.4f %5.4f %5.4f %5.4f %5.4f %5.4f %5.4f %5.4f \n',B);

```
163 - \text{fclose}(\text{fid});
```
# 16.9 - Linee di campo elettrico dei modi  $TM_{\nu r}$  in guida d'onda circolare

Consideriamo le formule (16.6.4) e (16.7.35) che riportiamo:

$$
\vec{E}_{tTM} = -\frac{i\beta}{h^2} \vec{\nabla}_t E_{z0}
$$
\n(16.9.1)

$$
E_{z0} = A_{\nu} J_{\nu} \left(\frac{x_{\nu r}}{a} \rho\right) \cos \nu (\phi - \phi_0)
$$
 (16.9.2)

Per la formula (F4.6), si ha:

$$
\vec{\nabla}_t E_{z0} = \frac{\partial E_{z0}}{\partial \rho} \hat{e}_{\rho} + \frac{1}{\rho} \frac{\partial E_{z0}}{\partial \phi} \hat{e}_{\phi}
$$
(16.9.3)

ossia:

$$
\vec{\nabla}_t E_{z0} = A_\nu \frac{x_{\nu r}}{a} J'_\nu \left(\frac{x_{\nu r}}{a} \rho\right) \cos \nu (\phi - \phi_0) \hat{e}_\rho - A_\nu \frac{\nu}{\rho} J_\nu \left(\frac{x_{\nu r}}{a} \rho\right) \sin \nu (\phi - \phi_0) \hat{e}_\phi \tag{16.9.4}
$$

Ne segue:

$$
E_{\rho_{TM}} = -\frac{i\beta}{h^2} A_{\nu} \frac{x_{\nu r}}{a} J_{\nu}' \left(\frac{x_{\nu r}}{a} \rho\right) \cos \nu (\phi - \phi_0)
$$
 (16.9.5)

$$
E_{\phi_{TM}} = +\frac{i\beta}{h^2} A_{\nu} \frac{\nu}{\rho} J_{\nu} \left(\frac{x_{\nu r}}{a} \rho\right) \sin \nu (\phi - \phi_0)
$$
 (16.9.6)

L'equazione delle linee di forza, come sappiamo é data da:

$$
\vec{E} \times d\vec{s} = 0 \tag{16.9.7}
$$

la cui proiezione nel piano  $(\rho, \phi)$  é:

$$
\rho E_{\rho} d\phi = E_{\phi} d\rho \tag{16.9.8}
$$

Sostituendo nella (16.9.8) le espressioni dei campi (16.9.5) e (16.9.6), si ha:

$$
-\rho \frac{i\beta}{h^2} A_{\nu} \frac{x_{\nu r}}{a} J_{\nu}' \left(\frac{x_{\nu r}}{a} \rho\right) \cos \nu (\phi - \phi_0) d\phi = +\frac{i\beta}{h^2} A_{\nu} \frac{\nu}{\rho} J_{\nu} \left(\frac{x_{\nu r}}{a} \rho\right) \sin \nu (\phi - \phi_0) d\rho \quad (16.9.9)
$$

ossia:

$$
-\rho \frac{x_{\nu r}}{a} J'_{\nu} \left(\frac{x_{\nu r}}{a} \rho\right) \cos \nu (\phi - \phi_0) d\phi = \frac{\nu}{\rho} J_{\nu} \left(\frac{x_{\nu r}}{a} \rho\right) \sin \nu (\phi - \phi_0) d\rho \tag{16.9.10}
$$

che si puó scrivere:

$$
\frac{\frac{\nu}{\rho}J_{\nu}\left(\frac{x_{\nu r}}{a}\rho\right)}{\frac{x_{\nu r}}{a}\rho J_{\nu}'\left(\frac{x_{\nu r}}{a}\rho\right)}d\rho = -\frac{\cos\nu(\phi-\phi_0)}{\sin\nu(\phi-\phi_0)}d\phi\tag{16.9.11}
$$

------ S.Barbarino - Appunti di Campi elettromagnetici ----------

e, ancora:

$$
-\frac{1}{\nu}\frac{\cos\nu(\phi-\phi_0)}{\sin\nu(\phi-\phi_0)}d\phi = \frac{J_{\nu}\left(\frac{x_{\nu r}}{a}\rho\right)}{\left(\frac{x_{\nu r}}{a}\rho\right)^2 J_{\nu}'\left(\frac{x_{\nu r}}{a}\rho\right)}d\left(\frac{x_{\nu r}}{a}\rho\right)
$$
(16.9.12)

Posto  $x = \frac{x_{\nu r}}{r}$ a  $\rho$ , la  $(16.9.12)$  si scrive:

$$
-\frac{1}{\nu}\frac{\cos\nu(\phi-\phi_0)}{\sin\nu(\phi-\phi_0)}d\phi = \frac{J_\nu(x)}{x^2J'_\nu(x)}dx\tag{16.9.13}
$$

Cerchiamo di modificare la (16.9.13). Per questo scriviamo l'equazione di Bessel:

$$
x^{2}J_{\nu}''(x) + xJ_{\nu}'(x) + (x^{2} - \nu^{2})J_{\nu}(x) = 0
$$
\n(16.9.14)

Dividiamo ciascun termine dell'equazione (16.9.14) per la quantitá  $x^2 J'_n$  $n'(x)$ ; si ha:

$$
\frac{J_{\nu}''(x)}{J_{\nu}'(x)} + \frac{1}{x} + \frac{J_{\nu}(x)}{J_{\nu}'(x)} = \frac{\nu^2}{x^2} \frac{J_{\nu}(x)}{J_{\nu}'(x)}
$$
(16.9.15)

Integrando entrambi i membri:

$$
\int \frac{1}{x^2} \frac{J_{\nu}(x)}{J_{\nu}'(x)} dx = \frac{1}{\nu^2} \left[ \int \frac{J_{\nu}''(x)}{J_{\nu}'(x)} dx + \int \frac{1}{x} dx + \int \frac{J_{\nu}(x)}{J_{\nu}'(x)} dx \right] + C_1
$$
 (16.9.16)

da cui:

$$
\int \frac{1}{x^2} \frac{J_{\nu}(x)}{J_{\nu}'(x)} dx = \frac{1}{\nu^2} \left[ \ln |J_{\nu}'| + \ln x + \int \frac{J_{\nu}(x)}{J_{\nu}'(x)} dx \right] + C_1
$$
\n(16.9.17)

ossia:

$$
\int \frac{1}{x^2} \frac{J_{\nu}(x)}{J_{\nu}'(x)} dx = \frac{1}{\nu^2} \left[ \ln \left( x | J_{\nu}' \right| \right) + \int \frac{J_{\nu}(x)}{J_{\nu}'(x)} dx \right] + C_1 \tag{16.9.18}
$$

Integriamo la (16.9.13) applicando la (16.9.18):

$$
-\frac{1}{\nu^2}\ln|\sin\nu(\phi-\phi_0)| = \frac{1}{\nu^2}\left[\ln(x|J'_{\nu}|) + \int \frac{J_{\nu}(x)}{J'_{\nu}(x)}dx\right] + C_1\tag{16.9.19}
$$

Poniamo:

$$
F_{\nu}(x) = \int \frac{J_{\nu}(x)}{J_{\nu}'(x)} dx
$$
\n(16.9.20)

e definiamo una nuova funzione, diciamo $G_\nu(x),$  tale che:

$$
F_{\nu}(x) = -\ln|G_{\nu}(x)| \quad \text{ossia} \quad |G_{\nu}(x)| = \exp(-F_{\nu}(x)) \tag{16.9.21}
$$

In questo modo l'equazione delle linee di forza si scrive:

$$
-\ln|\sin\nu(\phi-\phi_0)| = \ln(x|J'_{\nu}(x)|) - \ln|G_{\nu}(x)| + C_1
$$
\n(16.9.22)

ossia:

$$
\ln \frac{1}{|\sin \nu(\phi - \phi_0)|} = \ln \left\{ C \frac{x |J'_{\nu}(x)|}{|G_{\nu}(x)|} \right\}
$$
(16.9.23)

Ponendo  $\phi_0 = 0$ , l'equazione (16.9.23) si puó scrivere:

$$
\frac{1}{|\sin(\nu\phi)|} = C \frac{x |J'_{\nu}(x)|}{|G_{\nu}(x)|}
$$
(16.9.24)

da cui:

$$
|\sin(\nu\phi)| = \frac{|G_{\nu}(x)|}{Cx|J_{\nu}'(x)|}
$$
\n(16.9.25)

ossia:

$$
\phi = \frac{1}{\nu} \left\{ \pm \arcsin\left[\frac{|G_{\nu}(x)|}{Cx|J_{\nu}'(x)|}\right] + k\pi \right\}
$$
(16.9.26)

Al variare della costante C l'equazione (16.9.26) descrive le linee di forza nel piano  $(\rho, \phi)$ .

Per risolvere l'equazione (16.9.26) bisogna conoscere la funzione  $G(\nu)$  ossia risolvere l'integrale  $(16.9.20)$ . Esso non puó essere risolto analiticamente. É stato risolto mediante un procedimento analitico complesso e attraverso sviluppi in serie.1)

I risultati di tale calcolo sono stati tabellati dagli stessi autori e pubblicati nello stesso articolo. Riportiamo, di seguito, tali tabelle fino a  $\nu = 3$ .

<sup>&</sup>lt;sup>1)</sup> J.P. Kinzer and I.G. Wilson: End Plate and Side Wall Currents in Circular Cylinder Cavity Resonator - Bell System Technical Journal - vol.26, 1947.

————————- S.Barbarino - Appunti di Campi elettromagnetici ————————-

| Valori della funzione $F_1(x) = \int_0^x \frac{\partial f(x)}{\partial x} dx$ |           |           |                                                   |                                         |                 |    |                                                                       |                    |                               |           |
|-------------------------------------------------------------------------------|-----------|-----------|---------------------------------------------------|-----------------------------------------|-----------------|----|-----------------------------------------------------------------------|--------------------|-------------------------------|-----------|
| $\boldsymbol{x}$                                                              | .0        | $\cdot$ 1 | $\cdot$ <sup>2</sup>                              | .3                                      | $.4\phantom{0}$ | .5 | $.6\,$                                                                |                    | $.8\,$                        | .9        |
| $\overline{0}$                                                                | $+0.0000$ | $+0.0050$ |                                                   |                                         |                 |    | $+0.0201 + 0.0455 + 0.0816 + 0.1291 + 0.1887 + 0.2616 + 0.3493$       |                    |                               | $+0.4539$ |
| 1                                                                             | $+0.5782$ | $+0.7261$ |                                                   |                                         |                 |    | $+0.9036$ $+1.1192$ $+1.3874$ $+1.7336$ $+2.2103$ $+2.9577$ $+4.6961$ |                    |                               | $+4.1846$ |
| $\overline{2}$                                                                | $+2.7727$ | $+2.0801$ |                                                   |                                         |                 |    | $+1.6199$ $+1.2775$ $+1.0073$ $+0.7864$ $+0.6018$ $+0.4454$           |                    | $+0.3117$                     | $+0.1970$ |
| 3                                                                             | $+0.0987$ | $+0.0147$ |                                                   |                                         |                 |    | $-0.0564$ $-0.1157$ $-0.1640$ $-0.2018$ $-0.2296$ $-0.2475$ $-0.2556$ |                    |                               | $-0.2537$ |
| $\overline{4}$                                                                | $-0.2416$ | $-0.2188$ |                                                   |                                         |                 |    | $-0.1845$ $-0.1377$ $-0.0769$ $+0.0000$ $+0.0960$ $+0.2153$ $+0.3646$ |                    |                               | $+0.5549$ |
| 5                                                                             | $+0.8060$ | $+1.1595$ |                                                   |                                         |                 |    | $+1.7307$ $+3.2014$ $+2.3851$ $+1.4478$ $+0.9635$ $+0.6373$           |                    | $+0.3939$                     | $+0.2024$ |
| 6                                                                             | $+0.0470$ | $-0.0812$ |                                                   | $-0.1879$ $-0.2768$ $-0.3506$ $-0.4111$ |                 |    |                                                                       | $-0.4594 - 0.4966$ | $-0.5233$                     | $-0.5398$ |
|                                                                               | $-0.5463$ | $-0.5429$ |                                                   |                                         |                 |    | $-0.5292$ $-0.5049$ $-0.4693$ $-0.4214$ $-0.3598$ $-0.2826$ $-0.1868$ |                    |                               | $-0.0685$ |
| 8                                                                             | $+0.0789$ | $+0.2657$ |                                                   |                                         |                 |    | $+0.5107 +0.8530 +1.3992 +2.7313 +2.1565 +1.1974 +0.7154 +0.3942$     |                    |                               |           |
| 9                                                                             | $+0.1562$ |           | $-0.0300$ $-0.1802$ $-0.3034$ $-0.4053$ $-0.4897$ |                                         |                 |    |                                                                       |                    | $-0.5590$ $-0.6150$ $-0.6591$ | $-0.6921$ |

 $\int^x J_1(x)$ 

Valori della funzione  $G_1(x) = \exp(-F_1(x))$ 

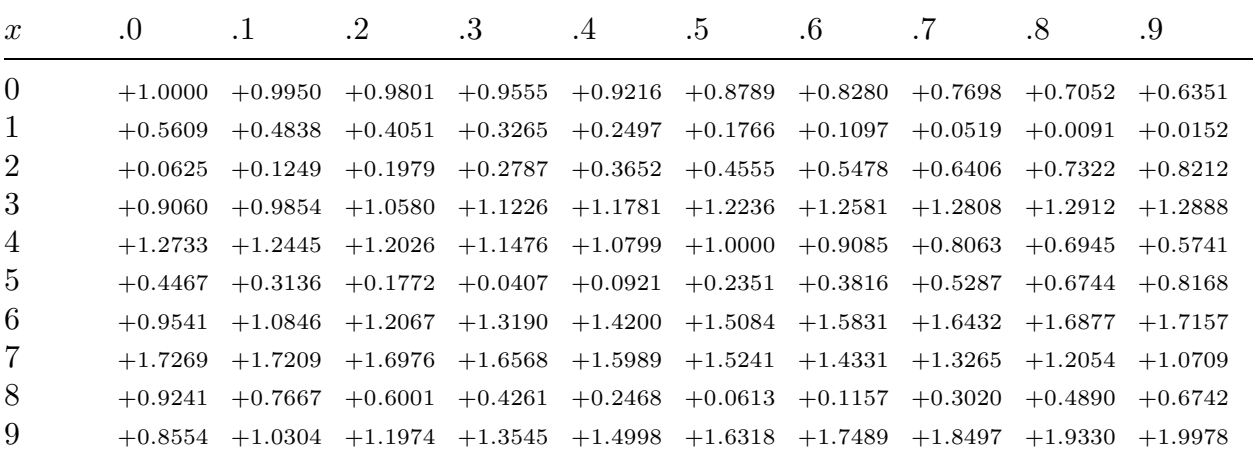

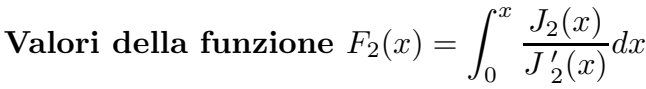

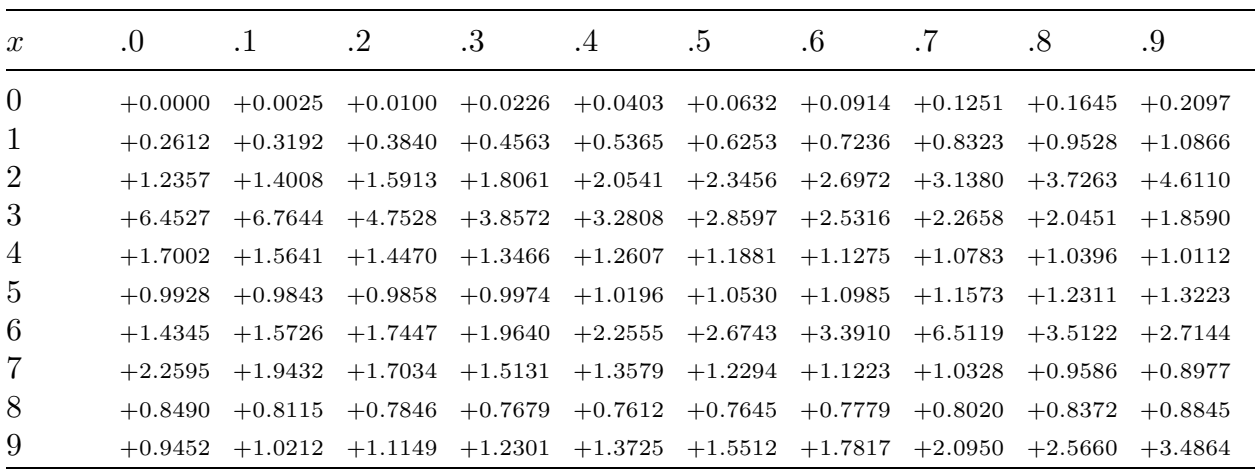

Valori della funzione  $G_2(x) = \exp(-F_2(x))$ 

| $\boldsymbol{x}$ | .0        |           | $\mathcal{D}$ | .3 | $\cdot$                                                                                   | $\ddot{o}$ | .6 | .8                | .9        |
|------------------|-----------|-----------|---------------|----|-------------------------------------------------------------------------------------------|------------|----|-------------------|-----------|
| $\overline{0}$   | $+1.0000$ | $+0.9975$ |               |    | $+0.9900 +0.9777 +0.9605 +0.9388 +0.9127 +0.8824 +0.8483 +0.8108$                         |            |    |                   |           |
| 1                | $+0.7701$ | $+0.7267$ |               |    | $+0.6811 +0.6336 +0.5848 +0.5351 +0.4850 +0.4350$                                         |            |    | $+0.3856$         | $+0.3373$ |
| $\overline{2}$   | $+0.2906$ | $+0.2459$ |               |    | $+0.2036$ $+0.1643$ $+0.1282$ $+0.0958$ $+0.0674$ $+0.0434$                               |            |    | $+0.0241$         | $+0.0099$ |
| 3                | $+0.0017$ |           |               |    | $+0.0012$ $+0.0086$ $+0.0211$ $+0.0376$ $+0.0573$ $+0.0795$ $+0.1037$                     |            |    | $+0.1294$         | $+0.1558$ |
| 4                | $+0.1826$ |           |               |    | $+0.2093 +0.2353 +0.2601 +0.2834 +0.3048 +0.3238 +0.3402 +0.3536 +0.3638$                 |            |    |                   |           |
| 5                | $+0.3705$ |           |               |    | $+0.3737 +0.3731 +0.3688 +0.3607 +0.3489 +0.3334 +0.3143 +0.2920 +0.2665$                 |            |    |                   |           |
| 6                | $+0.2383$ |           |               |    | $+0.2075$ $+0.1747$ $+0.1403$ $+0.1048$ $+0.0690$ $+0.0337$ $+0.0015$ $+0.0298$ $+0.0662$ |            |    |                   |           |
| 7                | $+0.1044$ |           |               |    | $+0.1432$ $+0.1821$ $+0.2202$ $+0.2572$ $+0.2925$ $+0.3255$ $+0.3560$                     |            |    | $+0.3834 +0.4075$ |           |
| 8                | $+0.4278$ |           |               |    | $+0.4442 +0.4563 +0.4640 +0.4671 +0.4656 +0.4593 +0.4484 +0.4329 +0.4129$                 |            |    |                   |           |
| 9                | $+0.3886$ |           |               |    | $+0.3602 +0.3280 +0.2923 +0.2535 +0.2120 +0.1683 +0.1231 +0.0768 +0.0306$                 |            |    |                   |           |

Valori della funzione  $F_3(x)=$  $\int_0^x$   $J_3(x)$  $J^{\,\prime}$  $_{3}^{\prime}(x)$  $dx$ 

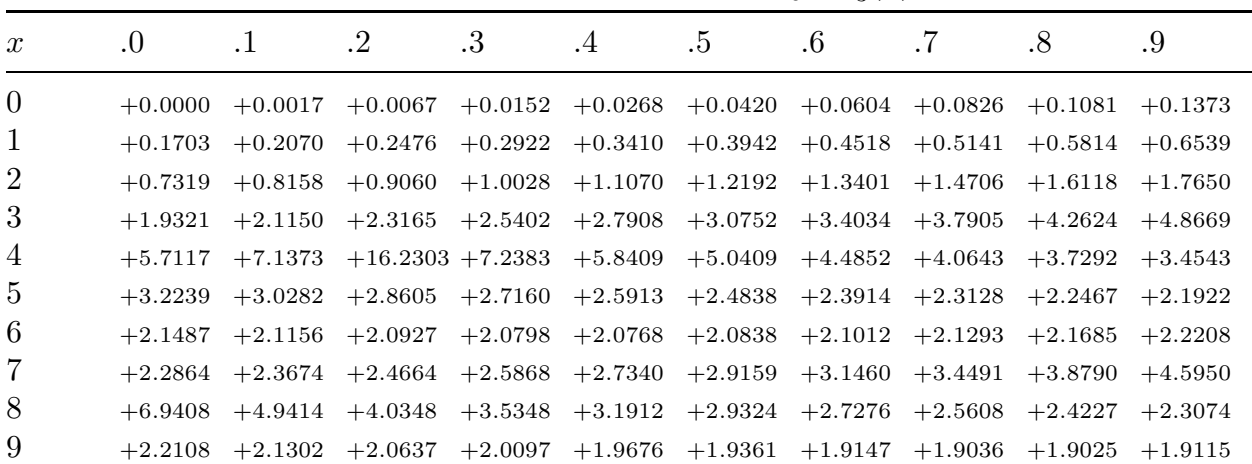

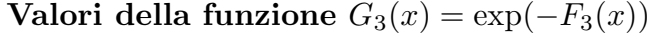

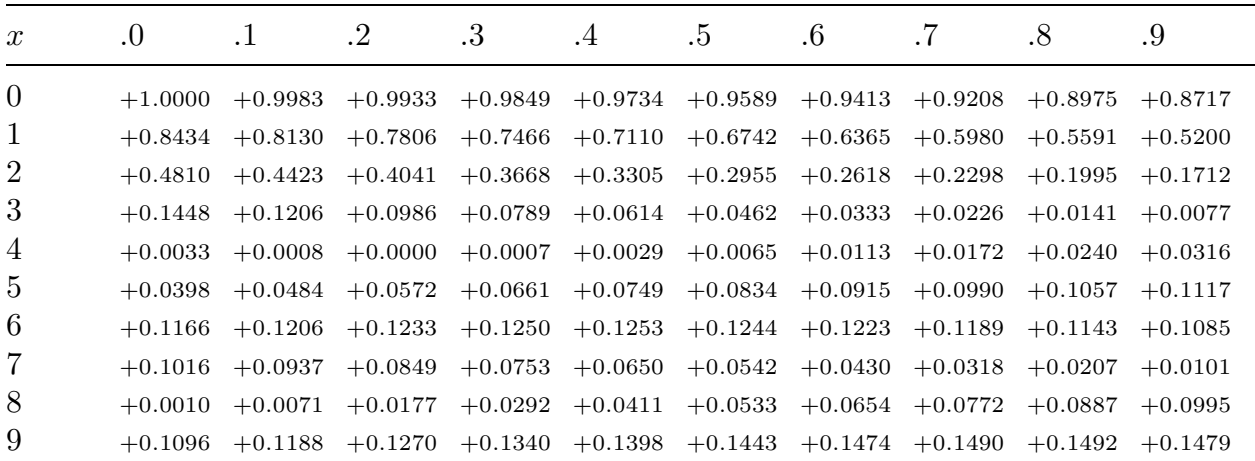

Prima di graficare le linee di campo al variare della costante  $C$ , é conveniente effettuare una analisi della formula (16.9.26). Per questo grafichiamo la funzione  $G_{\nu}(x)$ ,  $J'_{\nu}$  $u_{\nu}'(x)$  ed il rapporto  $\frac{|G_{\nu}(x)|}{|H(x)|}$  $\overline{x|J'_\nu}$  $\left| \begin{array}{c} \mu(x) \end{array} \right|$ , limitandoci al caso  $\nu = 1$ .

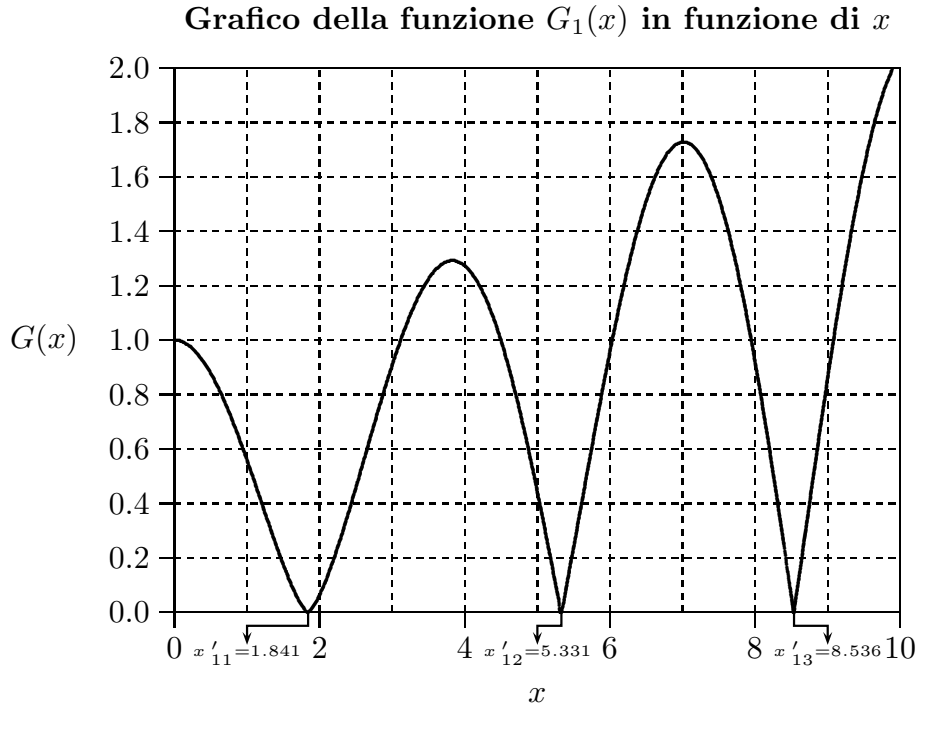

fig.16.9-1

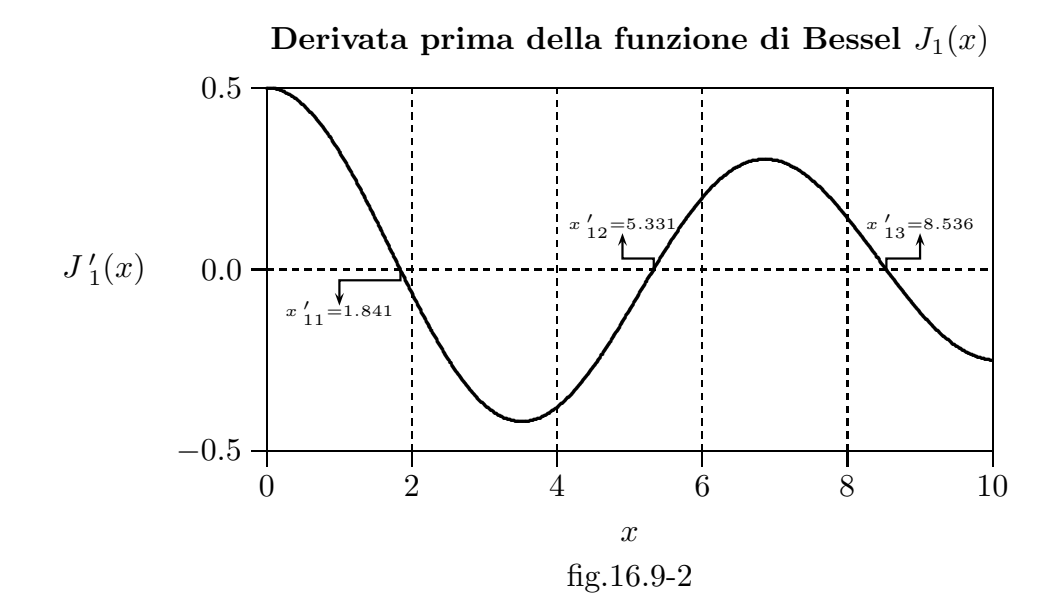

16 - 47

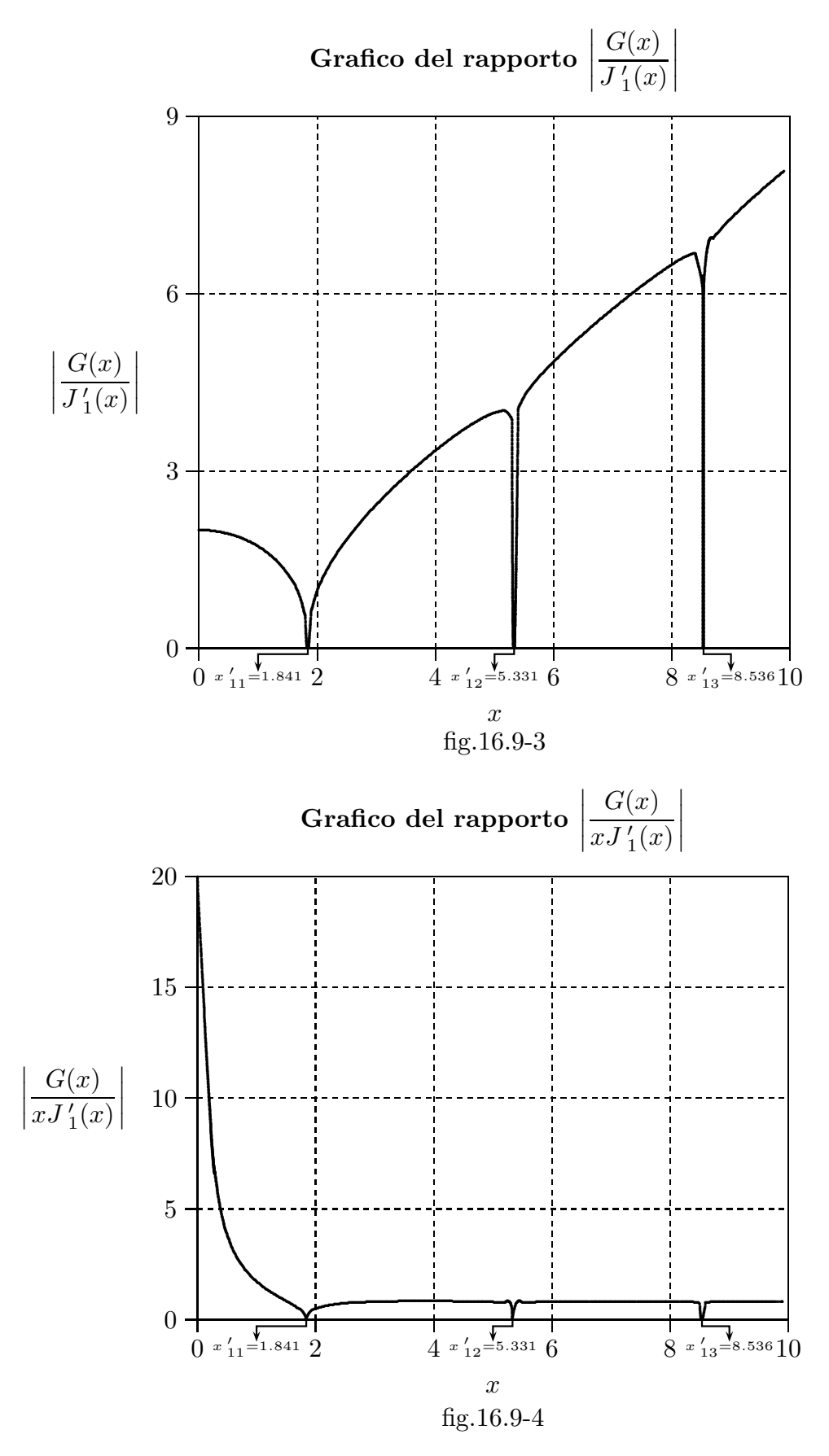

16 - 48

Linee di forza del campo elettrico nel piano  $(\rho, \phi)$ competente al modo  $TM_{11}$  in guida d'onda circolare. (I numeri in corrispondenza delle linee di forza sono i valori della costante C)

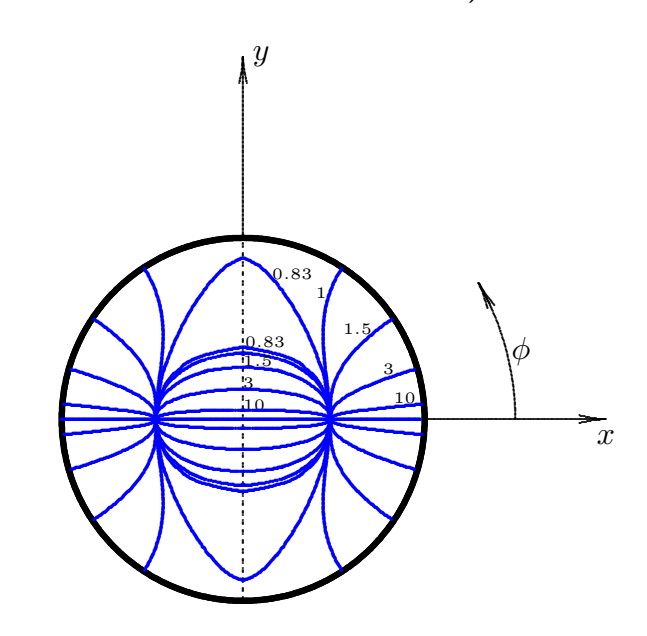

fig.16.9-5

Linee di forza del campo elettrico nel piano  $(\rho, \phi)$ competente al modo  $TM_{12}$  in guida d'onda circolare. (I numeri in corrispondenza delle linee di forza sono i valori della costante C)

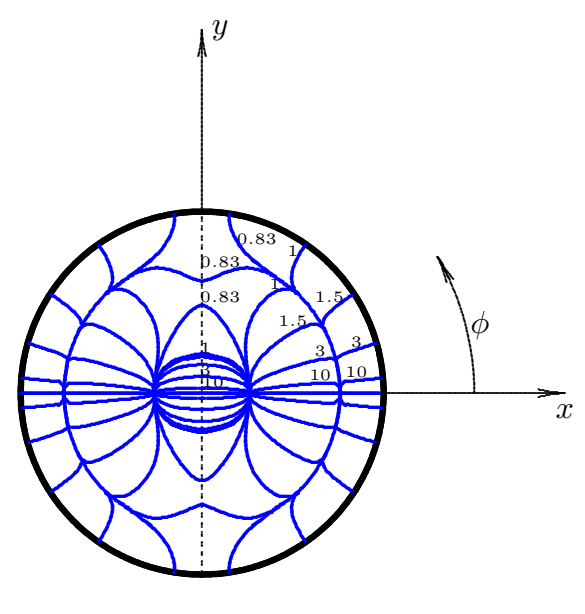

fig.16.9-6

### Programma in ambiente Matlab per il grafico delle linee di campo elettrico in guida d'onda circolare competente al modo  $TM_{11}$

#### ModoTM11Efinale1.m

001 - delete $(\text{get}(0, \text{'children'}))$ ;

002 - clear all;

 $003 - nu=1;$ 

 $004 - a=1;$ 

005 - x=[0 0.1 0.2 0.3 0.4 0.5 0.6 0.7 0.8 0.9 1 1.1 1.2 1.3 1.4 1.5 1.6 1.7 1.8 1.841 1.9 2 2.1 2.2 2.3 2.4 2.5 2.6 2.7 2.8 2.9 3 ...

006 - 3.1 3.2 3.3 3.4 3.5 3.6 3.7 3.8 3.9 4 4.1 4.2 4.3 4.4 4.5 4.6 4.7 4.8 4.9 5 5.1 5.2 5.3 5.331 5.4 5.5 5.6 5.7 5.8 5.9 6 ...

007 - 6.1 6.2 6.3 6.4 6.5 6.6 6.7 6.8 6.9 7];

008 - G= $[1 +0.9950 +0.9801 +0.9555 +0.9216 +0.8789 +0.8280 +0.7698 +0.7052$  $+0.6351 +0.5609 +0.4838 +0.4051 +0.3265 +0.2497 +0.1766 +0.1097...$ 

009 -  $+0.0519 +0.0091$  0  $+0.0152 +0.0625 +0.1249 +0.1979 +0.2787 +0.3652 +0.4555$  $+0.5478 +0.6406 +0.7322 +0.8212 +0.9060 +0.9854 +1.0580 +1.1226...$ 

010 -  $+1.1781 + 1.2236 + 1.2581 + 1.2808 + 1.2912 + 1.2888 + 1.2733 + 1.2445 + 1.2026$  $+1.1476 +1.0799 +1.0000 +0.9085 +0.8063 +0.6945 +0.5741...$ 

011 -  $+0.4467 +0.3136$  0.1772  $+0.0407$  0  $+0.0921 +0.2351 +0.3816 +0.5287 +0.6744$  $+0.8168 + 0.9541 + 1.0846 + 1.2067 + 1.3190 + 1.4200 + 1.5084 + 1.5831...$ 

 $012 - +1.6432 +1.6877 +1.7157 +1.7269$ 

013 - %%%% Parametri da cambiare per il moto TM11 o TM12 e per la costante C %%%%

 $014 - %\%%\%%\%%\%%\%%\%%\%%\%%\%\\\textbf{014 - % }\%%\%%\%\\\textbf{014 - % }\%%\%\\\textbf{014 - % }\%%\%\\\textbf{014 - % }\%%\%\\\textbf{014 - % }\%%\%\\\textbf{014 - % }\%%\%\\\textbf{014 - % }\%%\%\\\textbf{014 - % }\%%\%\\\textbf{014 - % }\%%\%\\\textbf{014 - % }\%%\%\\\textbf{014 - % }\%%\%\\\textbf{014 - % }\%%\%\\\textbf{014 - % }\%%\%\\\textbf{014 - % }\%%\%\\\textbf{014 - % }\%%\%$ 

015 - %%%%%%%%%%%%%%%%%%%%%%%%%%%

016 - valoriC=[0.83 1 1.5 3 10];

017 - %valori $C=[1];$ 

018 - for C=valoriC;

019 - %xnur=3.832; %TM11

020 - xnur=7.016; %TM12

021 - ll=40; %per xnur=3.832 modo TM11

022 - lll=73; %per xnur=7.016 modo TM12

 $023 - for  $l=1:11l$$ 

024 - %%%%%%%%%%%%%%%%%%%%%%%%%%%

025 - %%%%%%%%%%%%%%%%%%%%%%%%%%%

```
026 - %\%%\%%\%%\%%\%%\%%\%%\%%\%\\\textbf{1}W\\%%\%%\%%\%\\\textbf{1}W\\%%\%%\%\\\textbf{1}W\\%%\%\\\textbf{1}W\\%\\\textbf{1}W\\%\\\textbf{1}W\\%\\\textbf{1}W\\%\\\textbf{1}W\\%\\\textbf{1}W\\%\\\textbf{1}W\\%\\\textbf{1}W\\%\\\textbf{1}W\\%\\\textbf{1}W\\%\\\textbf{1}W\\%\\\textbf{1}W\\%\\\textbf{1}W\\%\\\textbf{1}W\\%\\\textbf{1}W\\%\\\textbf{1}W\\%\\\textbf{1}W\\%\\\textbf{1
```

```
027 - rho(1)=a.*x(1)./xnur;
```
028 - derivatabessel=(nu./x(l)).\*bessel(nu,x(l))-bessel(nu+1,x(l));

029 - argomento= $G(1)$ ./ $(C.*x(1).*abs(derivatabasese))$ ;

030 - phi $1(1)=(1./nu).*asin(argomento);$ 

031 - phi $2(1) = -(1./\text{nu}).*$ asin(argomento);

 $032$  - phi3(l)=pi- $(1./\text{nu}).*$ asin(argomento);

 $033$  - phi4(l)=pi+ $(1./\text{nu}).*$ asin(argomento);

```
034 - end
035 - polar(phi1,rho)
036 - x1 = rho.*cos(phi1);037 - y1 =rho.*sin(phi1);
038 - hold on
039 - polar(phi2,rho)
040 - x2=rho.*cos(phi2);041 - y2=rho.*sin(phi2);
042 - hold on
043 - polar(phi3,rho)
044 - x3 = rho.*cos(phi3);045 - y3=rho.*sin(phi3);
046 - hold on
047 - polar(phi4,rho)
048 - x4 = rho.*cos(phi4);049 - y4=rho.*sin(phi4);
050 - hold on
051 - end
052 - B = [x1; y1];053 - %Istruzioni per inserire i risultati in un file TEX
054 - fid=fopen('pippo.tex','w');
```

```
055 - fprintf(fid,\ln);
```
056 - fprintf(fid,'%5.4f %5.4f %5.4f %5.4f %5.4f %5.4f %5.4f %5.4f %5.4f \n',B);

```
057 - fclose(fid);
```
### 16.10 - Linee di campo magnetico dei modi  $TM_{\nu r}$  in guida d'onda circolare

Cerchiamo di graficare le linee di campo magnetico competente ad un modo  $TM$ in una guida circolare.

Consideriamo le formule (16.6.5) e (16.7.35) che riportiamo:

$$
\vec{H}_{tTM} = -\frac{i\omega\mu}{h^2}\hat{z} \times \vec{\nabla}_t E_{z0}
$$
\n(16.10.1)

$$
E_{z0} = A_{\nu} J_{\nu} \left(\frac{x_{\nu r}}{a} \rho\right) \cos \nu (\phi - \phi_0)
$$
 (16.10.2)

Per la formula (F4.6), si ha:

$$
\vec{\nabla}_t E_{z0} = \frac{\partial E_{z0}}{\partial \rho} \hat{e}_{\rho} + \frac{1}{\rho} \frac{\partial E_{z0}}{\partial \phi} \hat{e}_{\phi}
$$
(16.10.3)

ossia:

$$
\vec{\nabla}_t E_{z0} = A_\nu \frac{x_{\nu r}}{a} J'_\nu \left( \frac{x_{\nu r}}{a} \rho \right) \cos \nu (\phi - \phi_0) \hat{e}_\rho - A_\nu \frac{\nu}{\rho} J_\nu \left( \frac{x_{\nu r}}{a} \rho \right) \sin \nu (\phi - \phi_0) \hat{e}_\phi \quad (16.10.3)
$$

essendo  $J'$  la derivata prima di  $J$  rispetto all'argomento.

Per la formula (F4.5), si ha:

$$
\hat{z} \times \hat{e}_{\rho} = \hat{e}_{\phi}, \qquad \hat{z} \times \hat{e}_{\phi} = -\hat{e}_{\rho} \tag{16.10.4}
$$

Ne segue

$$
H_{\rho_{TM}} = -\frac{i\omega\epsilon}{h^2} A_{\nu} \frac{\nu}{\rho} J_{\nu} \left(\frac{x_{\nu r}}{a} \rho\right) \sin \nu (\phi - \phi_0)
$$
 (16.10.5)

$$
H_{\phi_{TM}} = -\frac{i\omega\epsilon}{h^2} A_{\nu} \frac{x_{\nu r}}{a} J_{\nu}' \left(\frac{x_{\nu r}}{a} \rho\right) \cos \nu (\phi - \phi_0)
$$
 (16.10.6)

L'equazione delle linee di forza, come sappiamo é data da:

$$
\vec{H} \times d\vec{s} = 0 \tag{16.10.7}
$$

la cui proiezione nel piano  $(\rho, \phi)$  é:

$$
\rho H_{\rho} d\phi = H_{\phi} d\rho \tag{16.10.8}
$$

Sostituendo nella (16.10.8) le espressioni dei campi (16.10.5) e (16.10.6), si ha:

$$
\rho \frac{i\omega\epsilon}{h^2} A_{\nu} \frac{\nu}{\rho} J_{\nu} \left(\frac{x_{\nu r}}{a} \rho\right) \sin \nu (\phi - \phi_0) d\phi = \frac{i\omega\epsilon}{h^2} A_{\nu} \frac{x_{\nu r}}{a} J_{\nu}' \left(\frac{x_{\nu r}}{a} \rho\right) \cos \nu (\phi - \phi_0) d\rho \quad (16.10.9)
$$

ossia:

$$
\nu J_{\nu} \left( \frac{x_{\nu r}}{a} \rho \right) \sin \nu (\phi - \phi_0) d\phi = \frac{x_{\nu r}}{a} J_{\nu}' \left( \frac{x_{\nu r}}{a} \rho \right) \cos \nu (\phi - \phi_0) d\rho \tag{16.10.10}
$$

che si puó scrivere:

$$
\frac{1}{\nu} \frac{\frac{x_{\nu r}}{a} J_{\nu}^{\prime} \left(\frac{x_{\nu r}}{a} \rho\right)}{J_{\nu} \left(\frac{x_{\nu r}}{a} \rho\right)} d\rho = \frac{\sin \nu (\phi - \phi_0)}{\cos \nu (\phi - \phi_0)} d\phi \tag{16.10.11}
$$

e, ancora:

$$
\frac{1}{\nu} \frac{J_{\nu}^{\prime} \left(\frac{x_{\nu r}}{a}\rho\right)}{J_{\nu} \left(\frac{x_{\nu r}}{a}\rho\right)} d\left(\frac{x_{\nu r}}{a}\rho\right) = \frac{1}{\nu} \frac{\sin \nu (\phi - \phi_0)}{\cos \nu (\phi - \phi_0)} d[\nu(\phi - \phi_0)]
$$
(16.10.12)

Integrando:

$$
\ln \left| J_{\nu} \left( \frac{x_{\nu r}}{a} \rho \right) \right| = -\ln \left| \cos[\nu(\phi - \phi_0)] \right| + \text{costante} \tag{16.10.13}
$$

e, ancora:

$$
\ln \left| J_{\nu} \left( \frac{x_{\nu r}}{a} \rho \right) \right| = \ln \left\{ \left| \cos[\nu(\phi - \phi_0)] \right|^{-1} \right\} + \ln C_1 \tag{16.10.14}
$$

In definitiva:

$$
\left| J_{\nu} \left( \frac{x_{\nu r}}{a} \rho \right) \right| = C_1 \left| \cos[\nu(\phi - \phi_0)] \right|^{-1}
$$
 (16.10.15)

che si puó scrivere:

 $\ddot{\phantom{a}}$ 

 $\sim$ 

$$
\left| \frac{1}{C_1} J_{\nu} \left( \frac{x_{\nu r}}{a} \rho \right) \right| = \left| \cos[\nu(\phi - \phi_0)] \right|^{-1}
$$
 (16.10.16)

 $L'$ equazione finale é:

$$
\left| CJ_{\nu}\left(\frac{x_{\nu r}}{a}\rho\right)\right|^{-1} = \left|\cos[\nu(\phi - \phi_0)]\right| \tag{16.10.17}
$$

La costante  $\phi_0$  viene determinata dalle condizioni di eccitazione. Ponendo  $\phi_0 = 0$ l'equazione (16.10.17) diventa:

$$
|\cos \nu \phi| = \frac{1}{\left| CJ_1\left(\frac{x_{\nu r}}{a}\rho\right)\right|}
$$
 (16.10.18)

da cui:

$$
\phi = \frac{1}{\nu} \left\{ \pm \arccos\left[\frac{1}{\left| CJ_1\left(\frac{x_{\nu r}}{a}\rho\right)\right|} \right] + k\pi \right\} \quad \text{per } k = 0, 1, 2 \cdots \quad (16.10.19)
$$

Al variare della costante C l'equazioni (16.9.42) descrive le linee di campo nel piano  $(\rho, \phi).$ 

Consideriamo il modo  $TM_{11}$ , ponendo  $x_{11} = 3.832$ , per  $a = 1$  e per i seguenti valori della costante C:

 $C = 50, 8, 3.3, 2.3$ 

Linee di campo magnetico nel piano  $(\rho, \phi)$ competente al modo  $TM_{11}$  in guida d'onda circolare. (I numeri in corrispondenza delle linee di campo sono i valori della costante C)

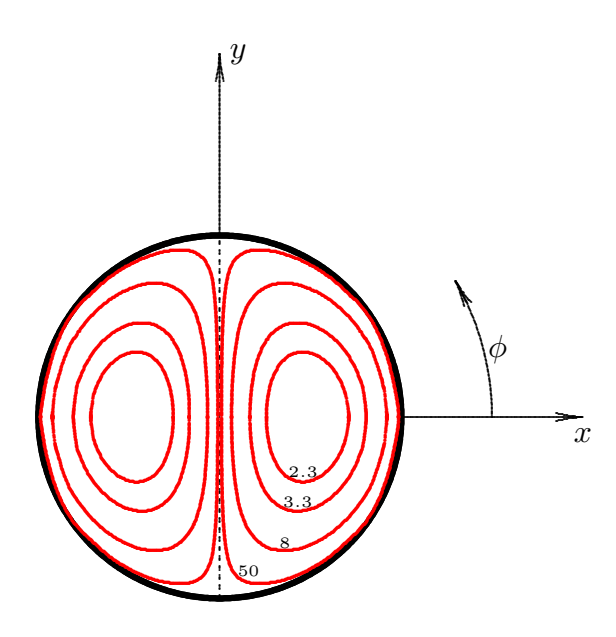

fig.16.9-1

————————- S.Barbarino - Appunti di Campi elettromagnetici ————————-

Consideriamo il modo  $TM_{21}$ , ponendo  $x_{21} = 5.136$ , per  $a = 1$  e per i seguenti valori della costante C:

$$
C=50,\ 8,\ 3.3,\ 2.3
$$

Linee di campo magnetico nel piano  $(\rho, \phi)$ competente al modo  $TM_{21}$  in guida d'onda circolare. (I numeri in corrispondenza delle linee di campo sono i valori della costante C)

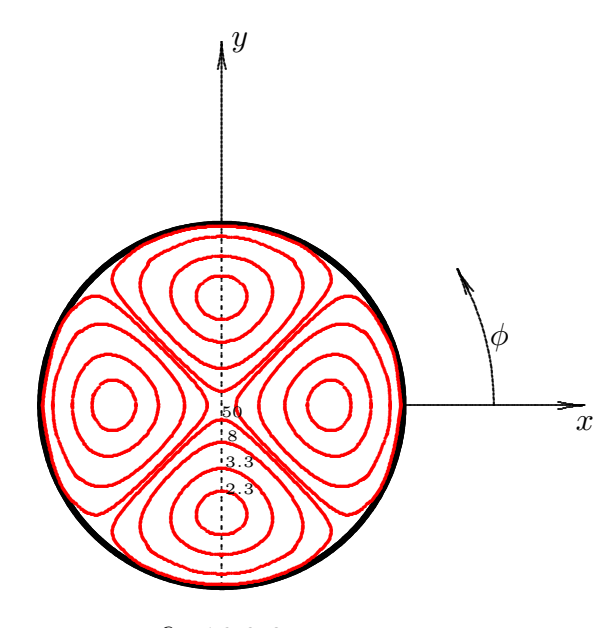

fig.16.9-2

I programmi matlab sono simili a quelli precedenti pur di sostituire le opportune radici delle funzioni di Bessel.

### 16.11 - Ortogonalit´a fra il campo magnetico ed il campo elettrico di un'onda elettromagnetica guidata

Dalle  $(16.7.37) \div (16.7.39)$  (Modo  $TM_{0r}$ ) e dalle  $(16.7.47) \div (16.7.49)$  (Modo  $TE_{0r}$ ) si puó rilevare che in entrambi i casi il campo magnetico é ortogonale al campo elettrico trasversale. Questa é una caratteristica generale della propagazione guidata dei modi  $TM$  e dei modi  $TE$ . Infatti, moltiplichiamo la (16.6.1) vettorialmente a sinistra per  $\hat{z}$ , si ha:

$$
\hat{z} \times \vec{E}_{tTE} = -i\frac{\omega\mu}{h^2}\vec{\nabla}_t H_z
$$
\n(16.11.1)

Sostituendo nella (16.6.2)  $\vec{\nabla}_t H_z$  ricavata dalla (16.11.1) si ha:

$$
\vec{H}_{tTE} = \frac{\beta}{\omega \mu} \hat{z} \times \vec{E}_{tTE}
$$
\n(16.11.2)

che esprime l'ortogonalità fra campo elettrico e magnetico per i modi  $TE$ .

Analogamente, sostituendo nella (16.6.5) la quantitá  $\vec{\nabla}_t E_z$  ricavata dalla (16.6.4), si ha:

$$
\vec{H}_{tTM} = \frac{\omega \epsilon}{\beta} \hat{z} \times \vec{E}_{tTM}
$$
\n(16.11.3)

che esprime l'ortogonalità fra campo elettrico e magnetico per i modi  $TM$ .

### 16.12 - Densit´a di correnti superficiali indotte sulle pareti di guide a pareti perfettamente conduttrici

La parete interna di una guida d'onda rappresenta la superficie di separazione fra un mezzo dielettrico perfetto (interno della guida) e un mezzo conduttore perfetto (interno del metallo involucro della guida stessa).

Come sappiamo, sulla superficie di separazione fra due mezzi deve essere:

$$
\vec{H}_{2tang} - \vec{H}_{1tang} = \vec{J}_S \times \hat{n} \tag{16.12.1}
$$

Se  $\hat{n}$  é la normale sulla superficie orientata dal mezzo 1 al mezzo 2, nel nostro caso essa é rivolta verso l'interno del conduttore dove  $\vec{H}_2 = 0$  e quindi  $\vec{H}_{2t} = 0$ . Ne segue che se  $\vec{H}_{1t}$  rappresenta la componente di  $\vec{H}$  sulla superficie interna della parete della guida, su di essa viene indotta una corrente superficiale di densitá  $\vec{J}_S$  che dalla (16.12.1) risulta:

$$
\vec{J}_S = \vec{H}_{1tang} \times \hat{n} \tag{16.12.2}
$$

Osserviamo che in un modo  $TM$ , sulla parete della guida, il campo  $\vec{H}_t$  é sempre parallelo alla parete stessa, come si pu´o dedurre dalla formula (16.12.3) ricordando che il campo elettrico trasversale é ortogonale alla parete della guida, mentre la componente longitudinale del campo magnetico  $H<sub>z</sub>$  é nulla. Ne segue che la corrente, per la  $(16.12.2)$ , é diretta secondo l'asse del tubo.

Invece nel caso dei modi TE si ha:

$$
\vec{J}_s = \vec{H}_{\text{1tang}} \times \hat{n} = \vec{H}_t \times \hat{n} + H_z \hat{z} \times \hat{n}
$$
 (16.12.3)

dove  $\hat{n}$  é, al solito, il versore normale alla parete verso l'interno del conduttore. In quest'ultimo caso, cioé per i modi  $TE$ , vi é anche una corrente normale all'asse del tubo.

La conoscenza della direzione della corrente é molto importante perché eventuali tagli nella guida (per esempio per prelevare un segnale) si devono fare lungo la direzione della corrente per evitare grandi perturbazioni del campo elettromagnetico all'interno della guida.

#### 16.13 - Costante di propagazione - Frequenza critica

Si é visto che l'equazione di Helmholtz é una equazione agli autovalori, cioé essa ammette soluzioni solo per un set discreto del parametro h che prende il nome di autovalore, mentre la corrispondente soluzione  $\Phi$  prende il nome di **autofunzione**.

Ad ogni autovalore corrisponde un valore della costante  $\beta$  che **definisce un modo** di propagazione.

Poiché deve essere:

$$
\beta^2 = \omega^2 \epsilon \mu - h^2 \tag{16.13.1}
$$

si deduce che, se risulta:

$$
\epsilon \mu \omega^2 < h^2 \tag{16.13.2}
$$

ossia, detta ν la frequenza, n l'indice di rifrazione del mezzo dielettrico interno alla guida e, quindi,  $c/n$  la velocità di propagazione delle onde libere in un mezzo identico a quello contenuto nella guida, se risulta:

$$
\nu < \frac{h}{2\pi\sqrt{\epsilon\mu}} = \frac{hc}{2\pi n} \tag{16.13.3}
$$

si otterrebbe  $\beta^2$  negativo, cioé  $\beta = \pm i\alpha$  e quindi nessun modo si puó propagare nella guida.

Il valore

$$
\nu_c = \frac{hc}{2\pi n} \tag{16.13.4}
$$

prende il nome di frequenza critica o frequenza di taglio o frequenza di cutoff del modo corrispondente all'autovalore h.

A titolo di esempio calcoliamo le frequenze critiche corrispondenti ad alcuni modi di propagazione nelle guide circolari.

Sappiamo che:

$$
h_{\nu r} = \frac{x_{\nu r}}{a} \qquad \text{per i modi } TM \tag{16.13.5}
$$

$$
h_{\nu r} = \frac{x'_{\nu r}}{a} \qquad \text{per i modi } TE \tag{16.13.6}
$$

dove  $x_{\nu r}$  e  $x_{\nu}^{\prime}$  $'_{\nu r}$  sono rispettivamente le radici della funzione di Bessel  $J_{\nu}(x)$  e della sua derivata prima  $J'_{\nu}$  $\frac{\prime}{\nu}(x).$ 

Riportiamo nelle tabelle seguenti i valori di alcune di tali radici.

### Modi TM - Valori di  $x_{\nu r}$

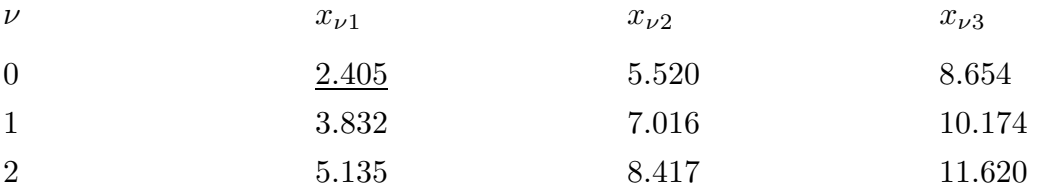

Modi TE - Valori di  $x'_i$ νr

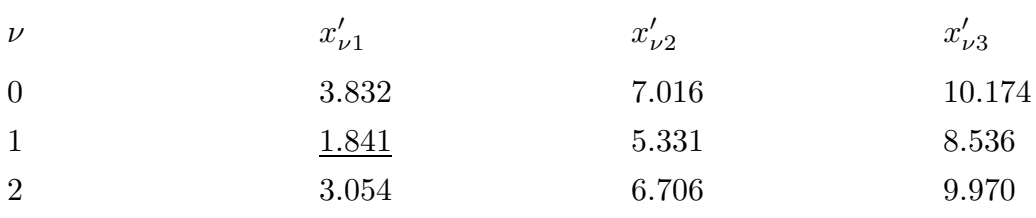

Osserviamo che fra i modi  $TM$  il modo che ha la frequenza critica più bassa é il modo simmetrico  $TM_{01}$ , mentre fra i modi TE quello che ha la frequenza critica più bassa é il modo dissimmetrico  $TE_{11}$ . In una guida circolare il modo dominante, cioé quello che ha la frequenza critica piú bassa é il modo  $TE_{11}$ .

A titolo di esempio calcoliamo le frequenze critiche, espresse in GHz, nel caso di guida circolare con raggio  $a = 0.5$  cm e  $n = 1$ .

# Modi TM - Valori di  $(\nu_c)_{\nu r}$

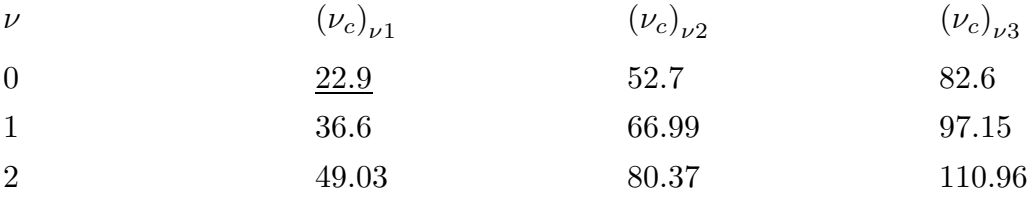

# Modi TE - Valori di  $\left(\nu_c\right)_{\nu r}$

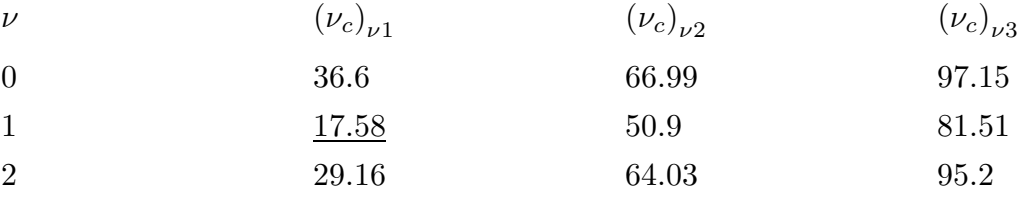

La sequenza delle frequenze critiche é:

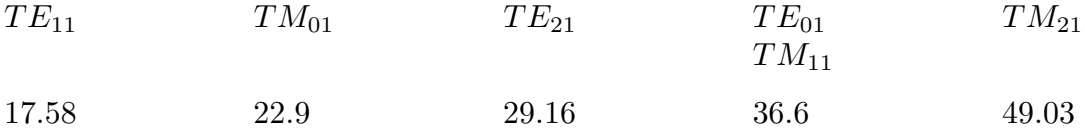

Dalla tabella sopra riportata si deduce che é possibile avere propagazione **monomo**dale se la frequenza di operazione é compresa fra le frequenze critiche dei modi  $TE_{11}$  e  $TM_{01}$ ; per esempio nel nostro caso la frequenza operativa monomodale potrebbe essere  $\nu_{op} = 20 \; GHz.$ 

 $\hat{E}$  bene osservare che se la frequenza operativa é più alta, nella guida si trasmettono tutti i modi che hanno frequenza critica piu´ bassa di quella operativa. Essi, tuttavia, non interferiscono fra di loro cioé come dimostreremo sono ortogonali.

Un caso particolarmente interessante é quello dello studio delle frequenze di cutoff nel caso in cui la guida d'onda sia riempita di plasma isotropo e omogeneo. In questo caso, come studiato nel capitolo 6, la costante dielettrica del plasma, che ipotizziamo essere senza collisioni, é:

$$
\epsilon = \epsilon_0 \left( 1 - \frac{\omega_p^2}{\omega^2} \right) \tag{16.13.7}
$$

Allora, la relazione di dispersione (16.3.1) diventa;

$$
\beta^2 = \omega^2 \epsilon_0 \left( 1 - \frac{\omega_p^2}{\omega^2} \right) \mu_0 - h^2 \qquad (16.13.8)
$$

L'espressione della frequenza critica, data dalla (16.13.4), nel caso di plasma confinato all'interno della guida d'onda, si ottiene annullando la (16.13.8) ossia:

$$
\omega_c^2 \epsilon_0 \left( 1 - \frac{\omega_p^2}{\omega_c^2} \right) \mu_0 - h^2 = 0 \tag{16.13.9}
$$

$$
\omega_c^2 \epsilon_0 \mu_0 - \omega_p^2 \epsilon_0 \mu_0 - h^2 = 0 \tag{16.13.10}
$$

$$
\frac{\omega_c^2}{c^2} - \frac{\omega_p^2}{c^2} = h^2 \tag{16.13.11}
$$

ossia:

$$
\omega_c^2 = \omega_p^2 + h^2 c^2 \tag{16.13.12}
$$

La formula (16.13.12) illustra che la frequenza di cutoff di una guida riempita di plasma é piu' grande di una guida vuota o riempita di un mezzo dielettrico convenzionale  $(\epsilon_r > 1)$ .

Questo si poteva prevedere in quanto l'indice di rifrazione di un plasma é certamente minore di uno.

#### 16.14 - Ortogonalitá dei modi

Consideriamo l'equazione di Helmholtz in  $E_z$  con la relativa condizione al contorno. Consideriamo due valori diversi di  $h^2$  che indicheremo con  $h_n^2$  e  $h_m^2$  e le corrispondenti autofunzioni che indicheremo con  $\Phi_n$  e  $\Phi_m$ .

Si avrá, allora, considerando le funzioni come complesse per maggiore generalitá e ricordando che  $h^2$  é reale:

$$
\nabla_t^2 \Phi_n + h_n^2 \Phi_n = 0 \tag{16.14.1}
$$

$$
\nabla_t^2 \Phi_m^* + h_m^2 \Phi_m^* = 0 \tag{16.14.2}
$$

Moltiplicando la (16.14.1) per  $\Phi_m^*$  e la (16.14.2) per  $\Phi_n$  e sottraendo membro a membro, si ha:

$$
\Phi_m^* \nabla_t^2 \Phi_n - \Phi_n \nabla_t^2 \Phi_m^* + \left( h_n^2 - h_m^2 \right) \Phi_n \Phi_m^* = 0 \tag{16.14.3}
$$

Come si verifica subito, vale la relazione:

$$
\Phi_m^* \nabla_t^2 \Phi_n - \Phi_n \nabla_t^2 \Phi_m^* = \vec{\nabla}_t \cdot \left( \Phi_m^* \vec{\nabla}_t \Phi_n - \Phi_n \vec{\nabla}_t \Phi_m^* \right) \tag{16.14.4}
$$

La (16.14.4) deriva dalla relazione di analisi vettoriale:

$$
\vec{\nabla} \cdot \phi \vec{F} = \phi \vec{\nabla} \cdot \vec{F} + \vec{F} \cdot \vec{\nabla} \phi \qquad (16.14.5)
$$

Ne segue, pertanto:

$$
\vec{\nabla}_t \cdot \left(\Phi_m^* \vec{\nabla}_t \Phi_n - \Phi_n \vec{\nabla}_t \Phi_m^*\right) = \left(h_m^2 - h_n^2\right) \Phi_n \Phi_m^* \tag{16.14.6}
$$

Integrando su  $\sigma$  e applicando il teorema della divergenza si ottiene:

$$
\oint_{s} \left( \Phi_m^* \frac{\partial \Phi_n}{\partial n} - \Phi_n \frac{\partial \Phi_m^*}{\partial n} \right) ds = \left( h_m^2 - h_n^2 \right) \int_{\sigma} \Phi_n \Phi_m^* d\sigma \tag{16.14.7}
$$

Poiché $\Phi_n$ e  $\Phi_m$ e quindi  $\Phi_m^*$ sono nulli su $s,$ il primo membro é nullo. Allora poiché  $h_n^2 \neq h_m^2$  segue subito:

$$
\int_{\sigma} \Phi_n \Phi_m^* d\sigma = 0 \tag{16.14.8}
$$

cioé come si suol dire,  $\Phi_n$  e  $\Phi_m$  sono ortogonali.

La precedente dimostrazione si puó applicare anche sostituendo a  $\Phi_n$ , e  $\Phi_m$  le autofunzioni  $\Phi'_n$  e  $\Phi'_m$  che rappresentano il campo  $H_z$  di due diversi modi  $TE$ , oppure  $\Phi_n$ ,  $\Phi'_n$ m purché sia sempre  $h_n^2 \neq h_m^2$  e si trova:

$$
\int_{\sigma} \Phi'_n \Phi'_m d\sigma = 0 \qquad e \qquad \int_{\sigma} \Phi_n \Phi'_m d\sigma = 0 \qquad (16.14.9)
$$

cioé le autofunzioni che soddisfano alle equazioni di Helmholtz sono in ogni caso ortogonali, purch´e gli autovalori corrispondenti a queste funzioni siano fra loro diversi.

Si osservi che se  $h_n^2 \neq h_m^2$ , si ha anche:

$$
\int_{\sigma} \vec{\nabla}_t \Phi_n \cdot \vec{\nabla}_t \Phi_m^* d\sigma = 0 \qquad (16.14.10)
$$

Infatti, consideriamo la relazione:

$$
\vec{\nabla} \cdot \phi \vec{F} = \phi \vec{\nabla} \cdot \vec{F} + \vec{F} \cdot \vec{\nabla} \phi \qquad (16.14.11)
$$

e poniamo  $\vec{F} = \vec{\nabla} \Phi_m^*$  e  $\phi = \Phi_n$ ; si ha:

$$
\vec{\nabla} \cdot \left( \Phi_n \vec{\nabla} \Phi_m^* \right) = \Phi_n \vec{\nabla} \cdot \vec{\nabla} \Phi_m^* + \vec{\nabla} \Phi_m^* \cdot \vec{\nabla} \Phi_n \qquad (16.14.12)
$$

Ne segue che:

$$
\int_{\sigma} \vec{\nabla}_t \Phi_m^* \cdot \vec{\nabla}_t \Phi_n d\sigma = \int_{\sigma} \vec{\nabla}_t \cdot \left( \Phi_n \vec{\nabla}_t \Phi_m^* \right) d\sigma - \int_{\sigma} \Phi_n \nabla_t^2 \Phi_m^* d\sigma \tag{16.14.13}
$$

Applicando il teorema della divergenza bidimensionale al primo integrale del secondo membro, si ha:

$$
\int_{\sigma} \vec{\nabla}_t \Phi_m^* \cdot \vec{\nabla}_t \Phi_n d\sigma = \oint_s \Phi_n \frac{\partial \Phi_m^*}{\partial n} ds - \int_{\sigma} \Phi_n \nabla_t^2 \Phi_m^* d\sigma \tag{16.14.14}
$$

Tenendo conto dell'equazione di Helmholtz:

$$
\nabla^2 \Phi_m^* = -h_m^2 \Phi_m^* \tag{16.14.15}
$$

si ha:

$$
\int_{\sigma} \vec{\nabla}_t \Phi_m^* \cdot \vec{\nabla}_t \Phi_n d\sigma = \oint_s \Phi_n \frac{\partial \Phi_m^*}{\partial n} ds + h_m^2 \int_{\sigma} \Phi_n \Phi_m^* d\sigma \qquad (16.14.16)
$$

Poiché $\Phi_n$ é nulla su $s$  e  $\int_{\sigma} \Phi_n \Phi_m^* d\sigma = 0$  si ha:

$$
\int_{\sigma} \vec{\nabla}_t \Phi_n \cdot \vec{\nabla}_t \Phi_m^* d\sigma = 0 \qquad (16.14.17)
$$

In modo analogo si prova che:

$$
\int_{\sigma} \vec{\nabla}_t \Phi'_n \cdot \vec{\nabla}_t \Phi'_m d\sigma = 0 \qquad e \qquad \int_{\sigma} \vec{\nabla}_t \Phi'_n \cdot \vec{\nabla}_t \Phi^*_m d\sigma = 0 \qquad (16.14.18)
$$

cioé anche i gradienti delle autofunzioni sono ortogonali, purché gli autovalori corrispondenti a queste funzioni siano fra loro diversi.

Una interessante conseguenza della condizione di ortogonalità é che se nella guida si propagano contemporaneamente due modi, l'energia media che attraversa la sezione é la somma delle energie portate dai due modi, come se si propagassero da soli. Siano, per fissare le idee, i modi  $TM$  corrispondenti a valori  $h_n^2$  e  $h_m^2$  di  $h^2$ . Nel primo caso  $E_z$  valga  $\Phi_n$ , nel secondo  $\Phi_m$ . Si avrá che  $\vec{E_t}$  e  $\vec{H_t}$  sono somme dei campi dovuti ai due modi, cioé:

$$
\vec{E}_t = -\frac{i\beta_n}{h_n^2}\vec{\nabla}_t\Phi_n - \frac{i\beta_m}{h_m^2}\vec{\nabla}_t\Phi_m
$$
\n(16.14.19)

$$
\vec{H}_t = -\frac{i\omega\epsilon\hat{z}\times\vec{\nabla}_t\Phi_n}{h_n^2} - \frac{i\omega\epsilon\hat{z}\times\vec{\nabla}_t\Phi_m}{h_m^2}
$$
(16.14.20)

dove  $\beta_n$  e  $\beta_m$  sono i valori di  $\beta$  corrispondenti a  $h_n^2$  e  $h_m^2$  rispettivamente.

Consideriamo il prodotto:

$$
\vec{E}_t \times \vec{H}_t^* \cdot \hat{z} = (\hat{z} \times \vec{E}_t) \cdot \vec{H}_t^* \tag{16.14.21}
$$

Calcoliamo la quantitá  $\hat{z} \times \vec{E}_t$ :

$$
\hat{z} \times \vec{E}_t = -\frac{i\beta_n}{h_n^2} \hat{z} \times \vec{\nabla}_t \Phi_n - \frac{i\beta_m}{h_m^2} \hat{z} \times \vec{\nabla}_t \Phi_m \tag{16.14.22}
$$

Ricordando che se  $\vec{a}$  e  $\vec{b}$  sono due vettori del piano  $xy$ , risulta:

$$
(\hat{z} \times \vec{a}) \cdot (\hat{z} \times \vec{b}) = \vec{a} \cdot \vec{b}
$$
 (16.14.23)

si ha:

$$
\vec{E}_t \times \vec{H}_t^* \cdot \hat{z} = \left(\hat{z} \times \vec{E}_t\right) \cdot \vec{H}_t^* = \frac{\omega \beta_n \epsilon}{h_n^4} \vec{\nabla}_t \Phi_n \cdot \vec{\nabla}_t \Phi_n^* + \frac{\omega \beta_m \epsilon}{h_m^4} \vec{\nabla}_t \Phi_m \cdot \vec{\nabla}_t \Phi_m^* + \frac{\omega \epsilon}{h_m^2 h_n^2} \left(\beta_n \vec{\nabla}_t \Phi_n \cdot \vec{\nabla}_t \Phi_m^* + \beta_m \vec{\nabla}_t \Phi_m \cdot \vec{\nabla}_t \Phi_n^*\right)
$$
\n(16.14.24)

L'energia media che attraversa la sezione  $\sigma$  vale, come é noto, la parte reale dello integrale esteso a  $\sigma$  di  $\frac{1}{2}$ 2  $\vec{E_t} \times \vec{H}_t^* \cdot \hat{z}.$ 

Ora, per le condizioni di ortogonalitá, l'integrale dell'ultimo termine a secondo membro ´e nullo; gli altri due termini non sono altro che l'energia portata dai singoli modi se si propagassero da soli. Abbiamo così dimostrato la proprietá enunciata.

Fine del Cap.16